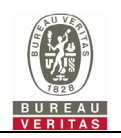

# **CBSD Test Report**

**Report No.:** RFBEIH-WTW-P22110003-1

**FCC ID:** P27-SCE5164-B48

**Test Model:** SCE5164-B48

**Received Date:** Nov. 03, 2022

**Test Date:** Nov. 22, 2022 ~ Feb. 04, 2023

**Issued Date:** Feb. 22, 2023

**Applicant:** Sercomm Corp.

**Address:** 8F, No. 3-1, YuanQu St., NanKang, Taipei 115, Taiwan, R.O.C.

- **Issued By:** Bureau Veritas Consumer Products Services (H.K.) Ltd., Taoyuan Branch Lin Kou Laboratories
- **Lab Address:** No. 47-2, 14th Ling, Chia Pau Vil., Lin Kou Dist., New Taipei City, Taiwan

**Test Location:** No. 19, Hwa Ya 2nd Rd., Wen Hwa Vil., Kwei Shan Dist., Taoyuan City 33383, TAIWAN

**FCC Registration /**  788550 / TW0003 **Designation Number:**

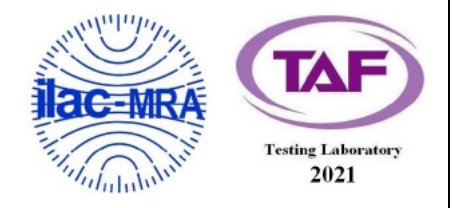

This report is governed by, and incorporates by reference, the Conditions of Testing as posted at the date of issuance of this report at<br><u>http://www.bureauveritas.com/home/about-us/our-business/cps/about-us/terms-condition</u> to the test samples identified herein. The results set forth in this report are not indicative or representative of the quality or characteristics of the lot from which a test sample was taken or any similar or identical product unless specifically and expressly noted. Our report includes all of the tests requested by you and the results thereof based upon the information that you provided to us. Measurement uncertainty is only provided upon request for accredited tests. Statements of conformity are based on simple acceptance criteria without taking measurement uncertainty into account, unless otherwise requested in writing. You have 60 days from date of issuance of this report to notify us of any material error or omission caused by our negligence or if you require measurement uncertainty; provided, however, that such notice shall be in writing and shall specifically address the issue you wish to raise. A failure to raise such issue within the prescribed time shall constitute your unqualified acceptance of the completeness of this report, the tests conducted and the correctness of the report contents.

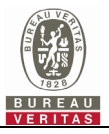

# **Table of Contents**

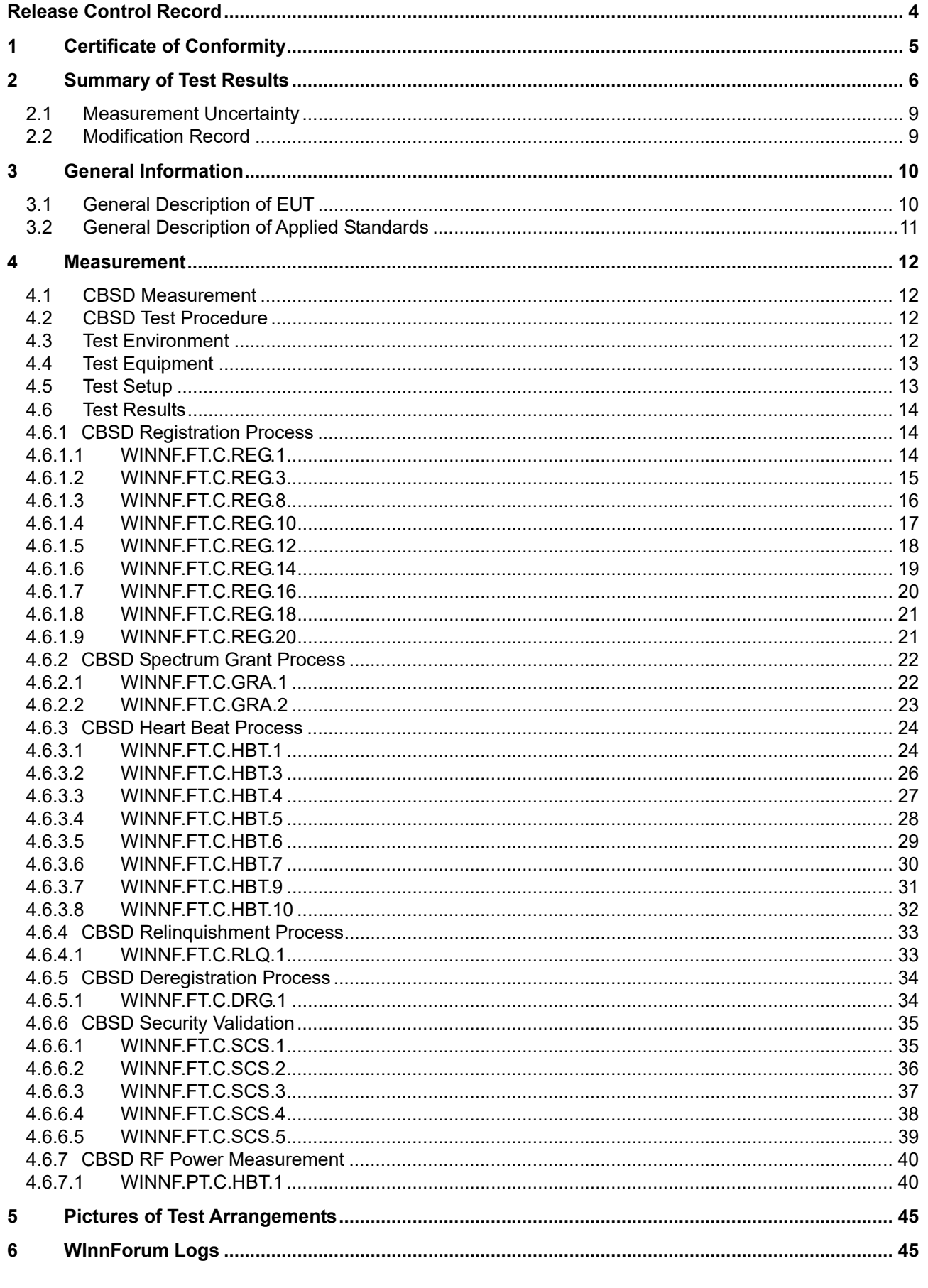

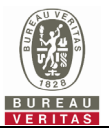

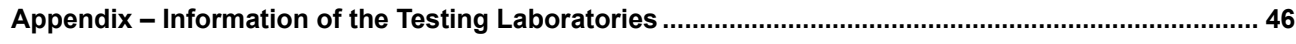

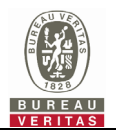

## **Release Control Record**

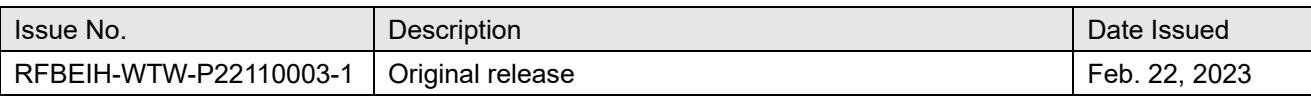

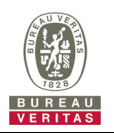

## **1 Certificate of Conformity**

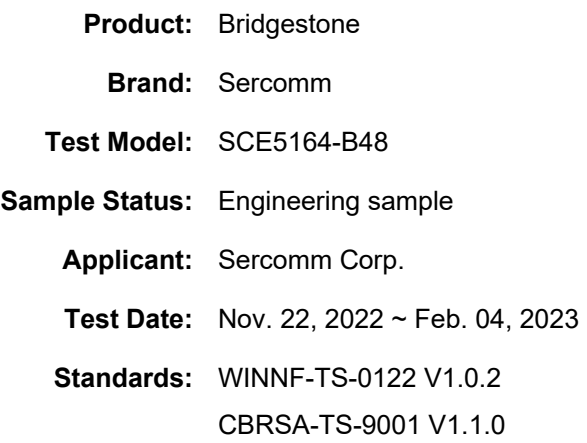

The above equipment has been tested by **Bureau Veritas Consumer Products Services (H.K.) Ltd., Taoyuan Branch**, and found compliance with the requirement of the above standards. The test record, data evaluation & Equipment Under Test (EUT) configurations represented herein are true and accurate accounts of the measurements of the sample's RF characteristics under the conditions specified in this report.

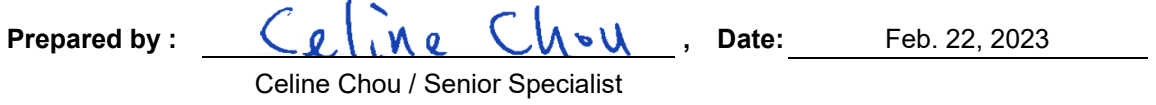

Approved by :  $\angle$  *evem ;*  $\angle$  *in*, Date: Feb. 22, 2023

Jeremy Lin / Project Engineer

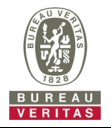

## **2 Summary of Test Results**

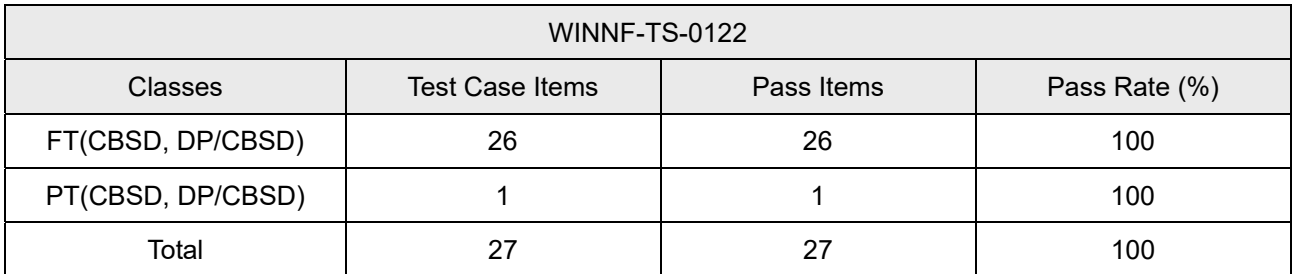

Note:

1. Functional Test (FT): Test to validate the conformance of the Protocols and functionalities implemented in the CBSD/DP UUT to the requirements developed by WInnForum and supporting FCC/DoD requirements.

2. Field/Performance Test (PT): Test to check the capability of the CBSD/DP UUT to support various traffic models and actual operations in the field.

Supported Features in details:

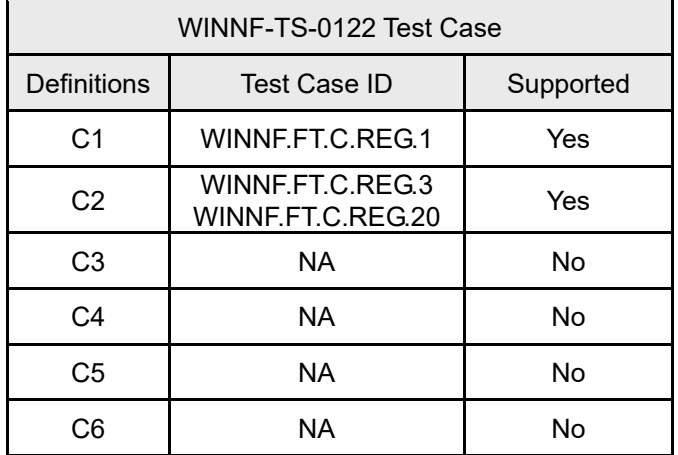

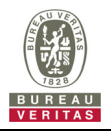

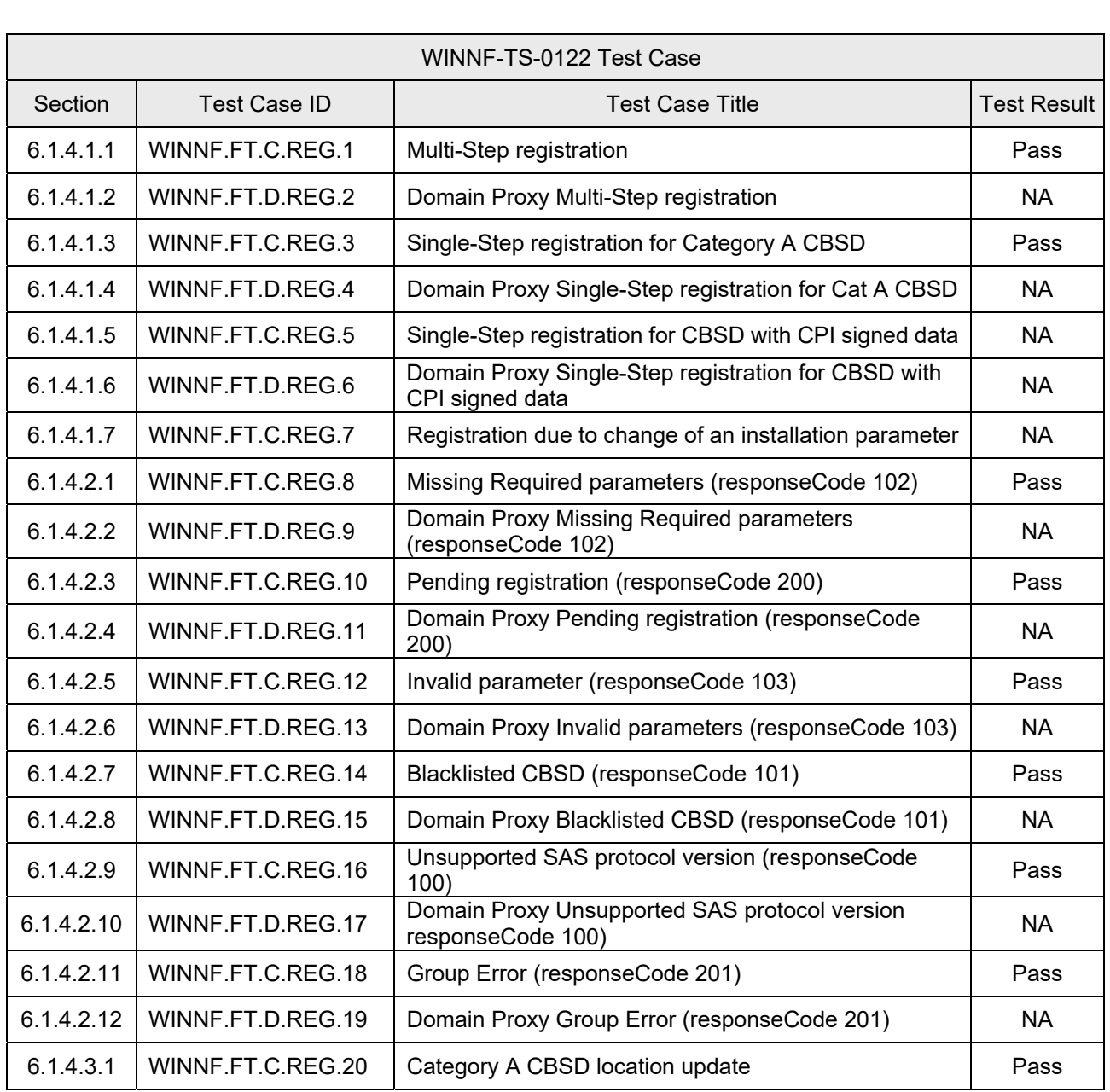

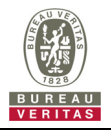

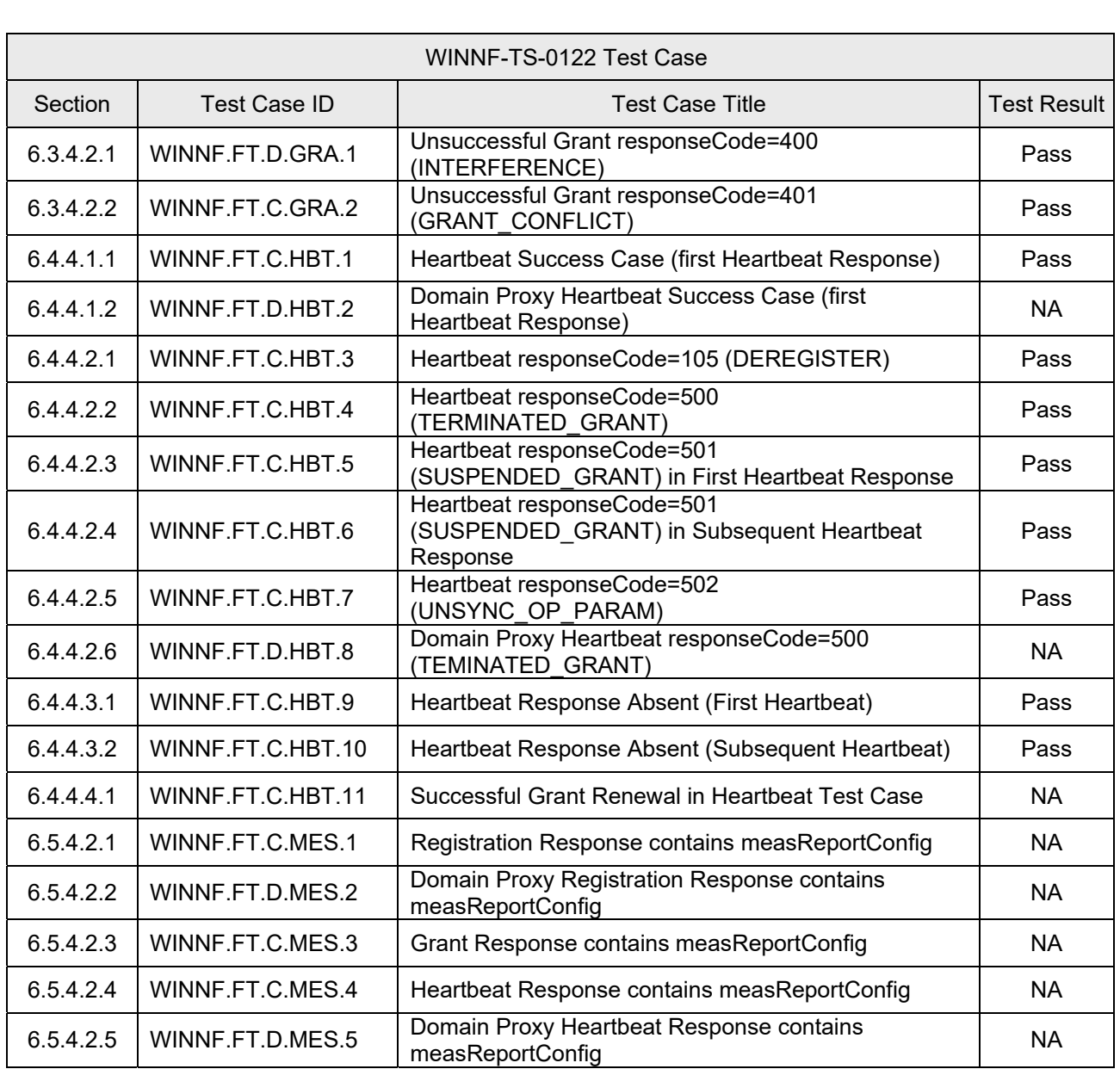

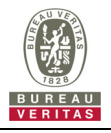

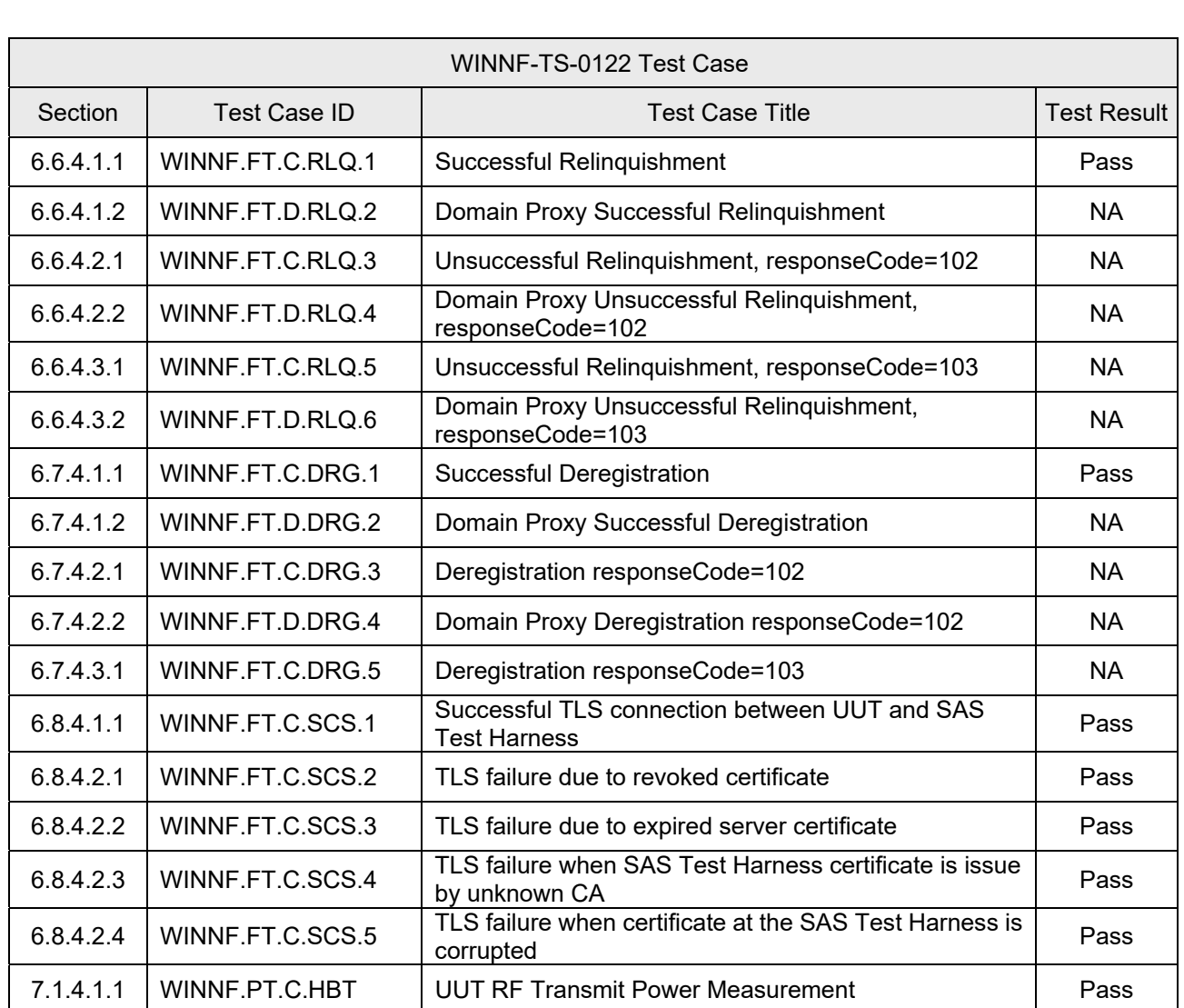

Note: Section as per WINNF-TS-0122 If the product as tested complies with the specification, the UUT is deemed to comply with the standard and is deemed a "Pass" grade. If not "Fail" grade is issued. Where "NA" is stated this means the test case is not applicable.

#### **2.1 Measurement Uncertainty**

Where relevant, the following measurement uncertainty levels have been estimated for tests performed on the UUT as specified in CISPR 16-4-2:

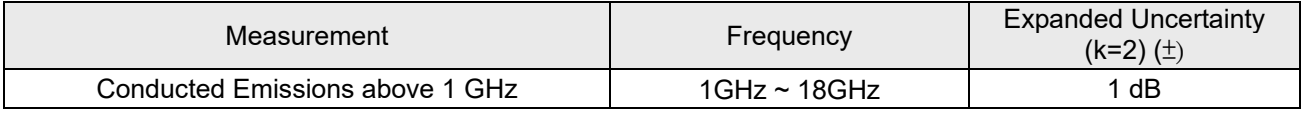

## **2.2 Modification Record**

There were no modifications required for compliance.

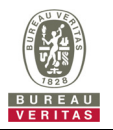

## **3 General Information**

## **3.1 General Description of EUT**

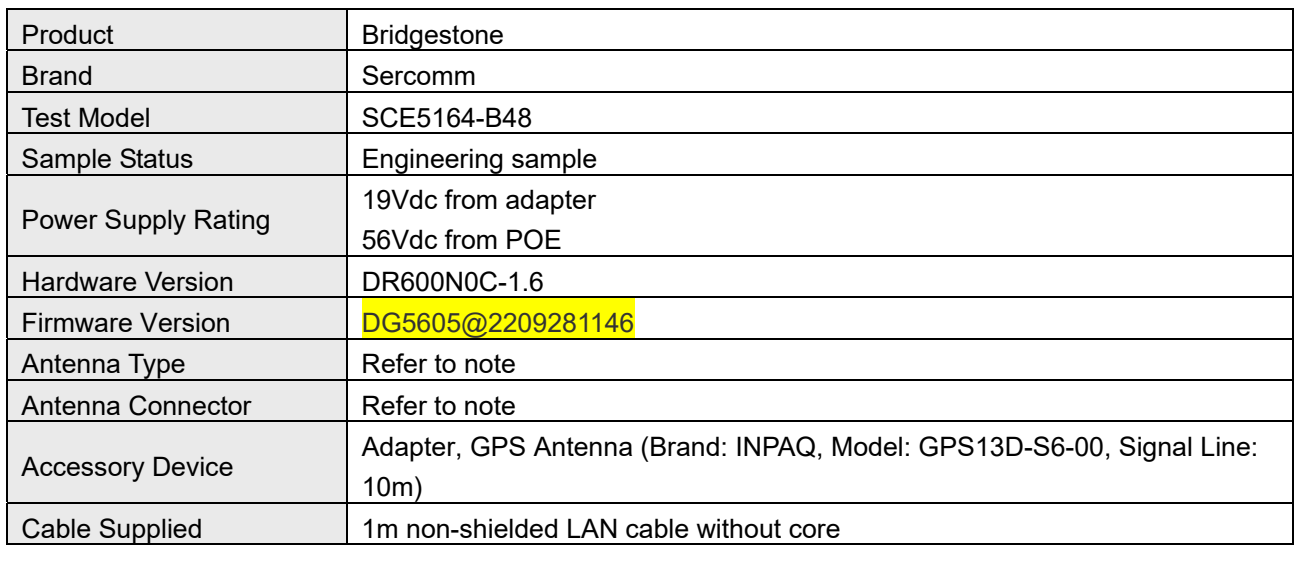

#### Note:

1. The EUT consumes power from the following Adapters & POE. (POE for support unit only)

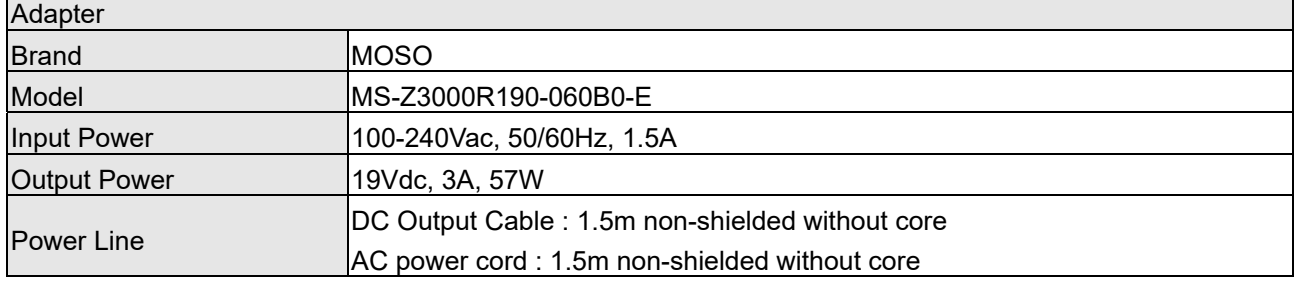

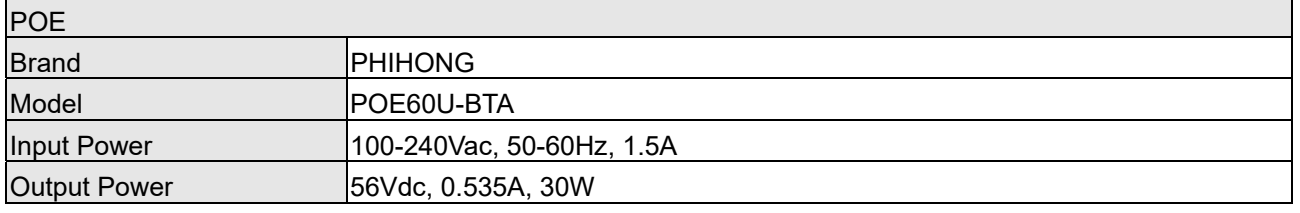

2. The following antennas were provided to the EUT.

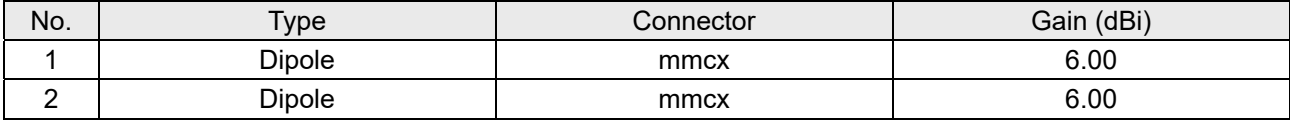

\* Detail antenna specification please refer to antenna datasheet.

## **Test Condition:**

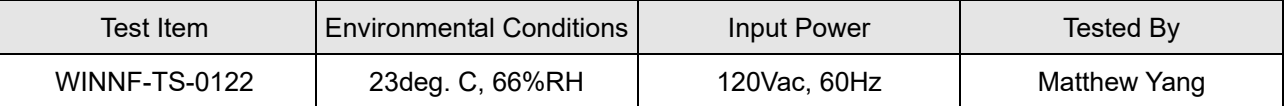

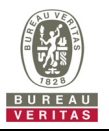

#### **3.2 General Description of Applied Standards**

The UUT is a BTS-CBSD product. According to the specifications of the manufacturer, it must comply with the requirements of the following standards and references:

#### **Test standard:**

FCC 47 CFR Part 96

All test items have been performed and recorded as per the above standards.

#### **References Test Guidance:**

KDB 940660 D01 Part 96 CBRS Eqpt v03

All test items have been performed as a reference to the above KDB test guidance.

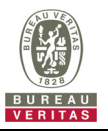

#### **4 Measurement**

#### **4.1 CBSD Measurement**

The CBSD shall validate and ensure that the Conformance and Performance Test results from compliance with SAS functional requirements.

#### **4.2 CBSD Test Procedure**

- a. Connect the UUT to SAS Test Harness system and RF Test instruments via the CBSD interface and RF components. The highest level is set to test configuration.
- b. UUT shall be UTC time synchronized
- c. The frequency band is granted and set as UUT supported Modulation and Channels, transmitted power of the UUT according to it granted parameters from the SAS Test Harness.
- d. Each test case results was recorded and validated by SAS Test Harness system and RF instruments test cases was recorded test results from SAS Test Harness system.

#### **4.3 Test Environment**

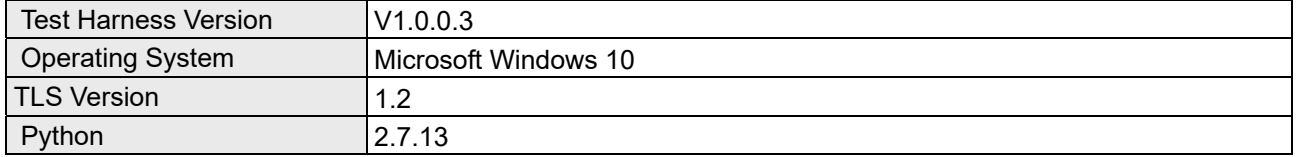

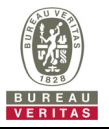

### **4.4 Test Equipment**

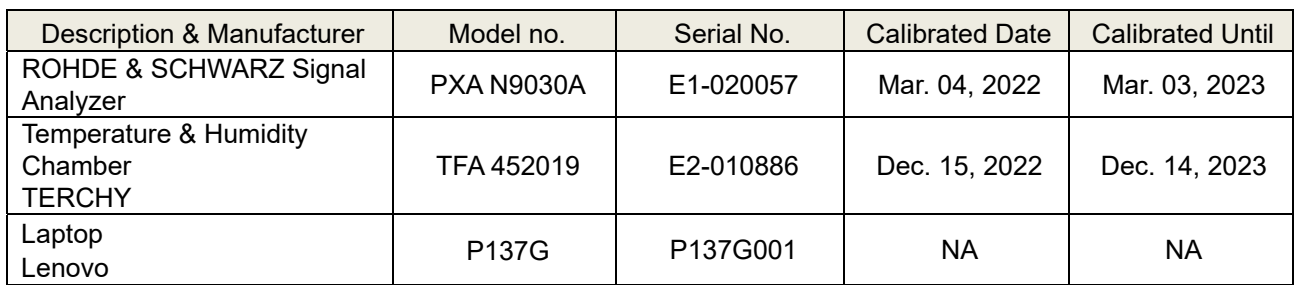

Note: 1. The test was performed in InfoSec Test Room.

 2. The calibration interval of the above test instruments is 12 months and the calibrations are traceable to NML/ROC and NIST/USA.

#### **4.5 Test Setup**

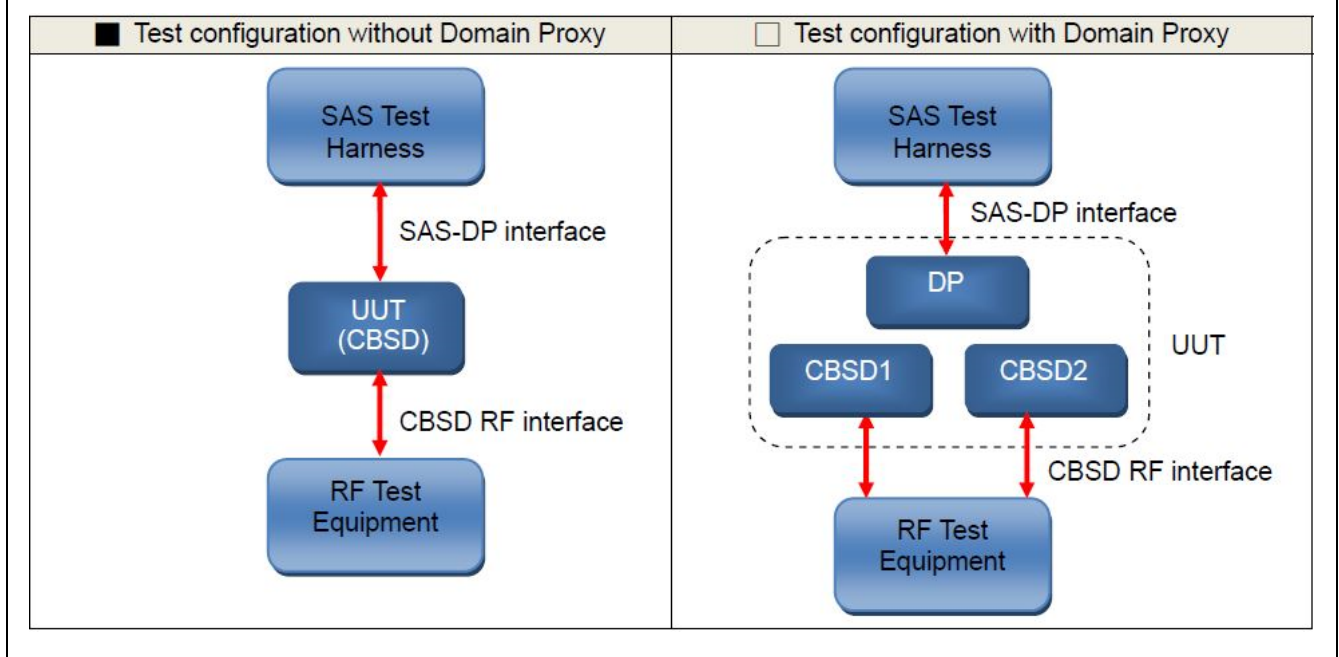

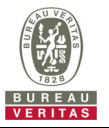

#### **4.6 Test Results**

#### **4.6.1 CBSD Registration Process**

## **4.6.1.1 WINNF.FT.C.REG.1**

■Test Case ID : WINNF.FT.C.REG.1 □ NA

# Test Execution Steps Results 1 Ensure the following conditions are met for test entry: UUT has successfully completed SAS Discovery and Authentication with the SAS Test Harness UUT is in the Unregistered state -- -- 2 CBSD sends correct Registration request information, as specified in [n.5], to the SAS Test Harness: **•** The required userId, fccId and cbsdSerialNumber registration parameters shall be sent from the CBSD and conform to proper format and acceptable ranges. Any REG-conditional or optional registration parameters that may be included in the message shall be verified that they conform to proper format and are within acceptable ranges. Note: It is outside the scope of this document to test the Registration information that is supplied via another means. ■ Pass □ Fail 3 SAS Test Harness sends a CBSD Registration Response as follows: *- cbsdId* = C *- measReportConfig* shall not be included *- responseCode = 0*  -- --  $4 \nmid$  After completion of step 3, SAS Test Harness will not provide any positive response (*responseCode*=0) to further request messages from the UUT. 5 Monitor the RF output of the UUT from start of test until 60 seconds after Step 3 is complete. This is the end of the test. Verify:  $\bullet$  UUT shall not transmit RF ■ Pass □ Fail

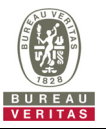

# **4.6.1.2 WINNF.FT.C.REG.3**

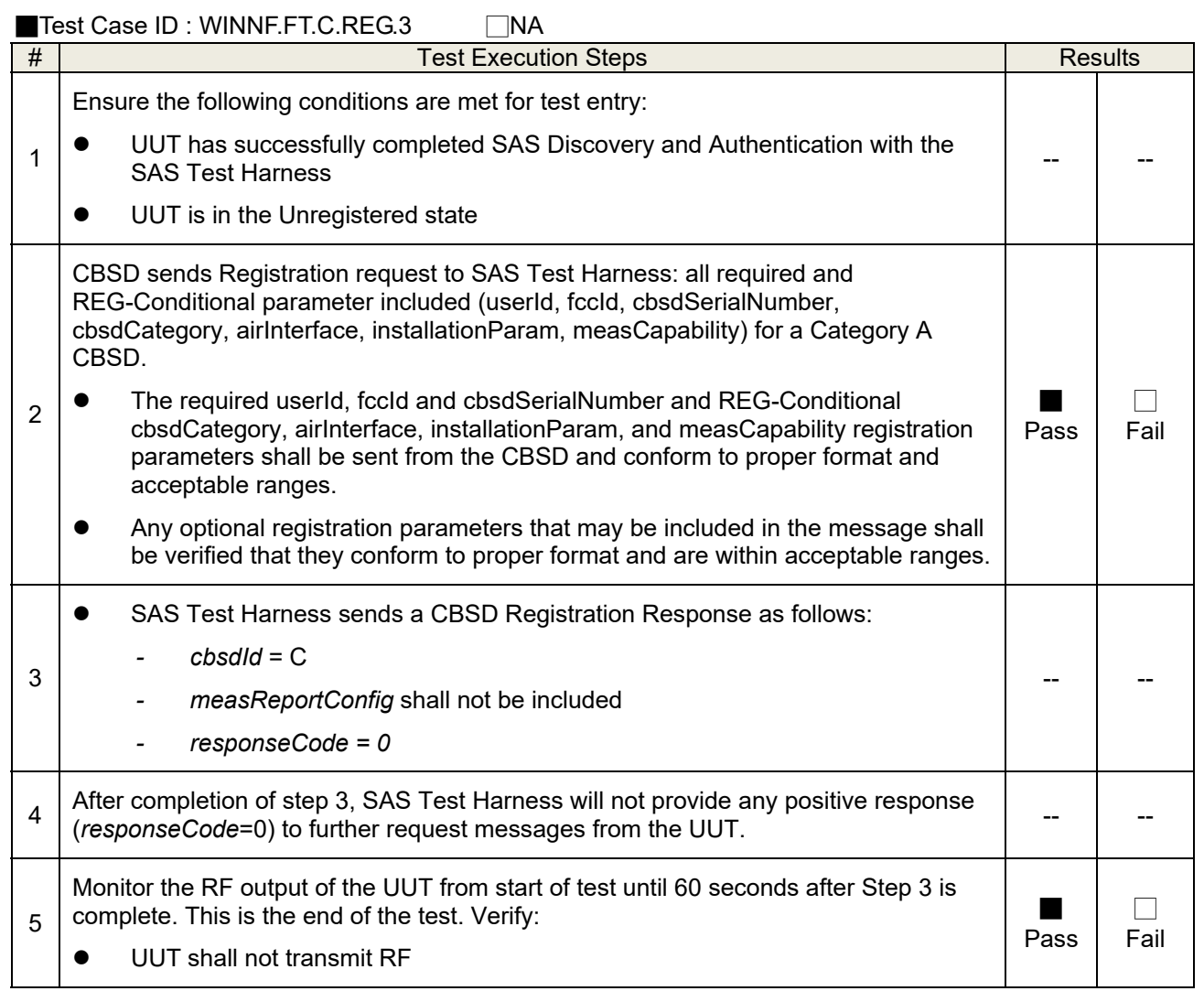

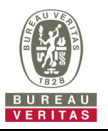

# **4.6.1.3 WINNF.FT.C.REG.8**

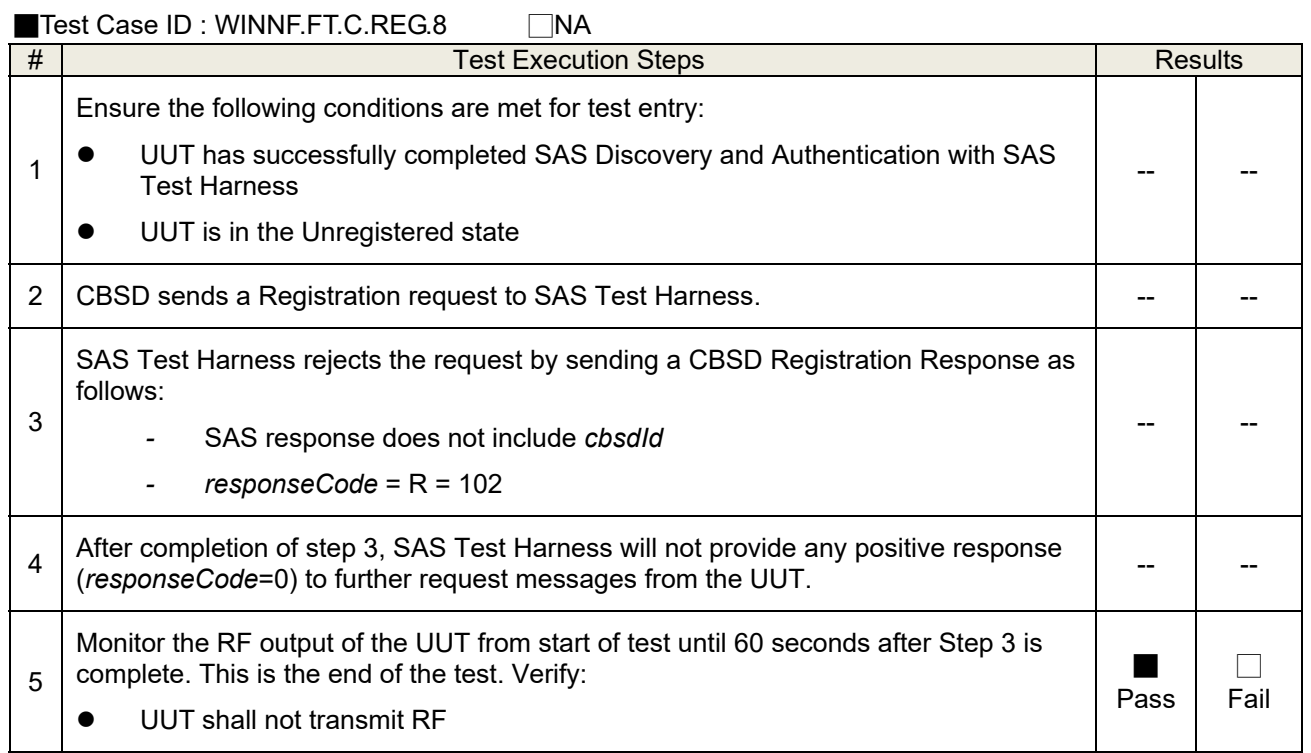

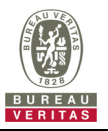

# **4.6.1.4 WINNF.FT.C.REG.10**

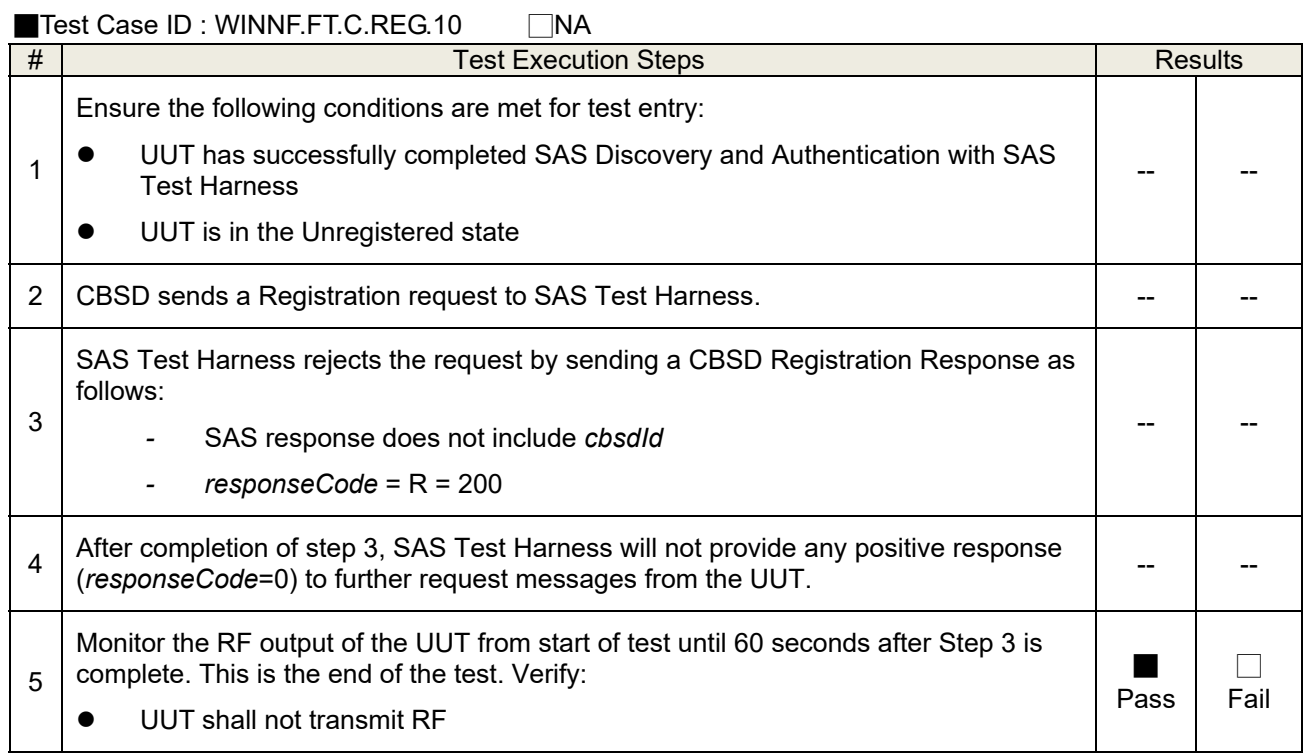

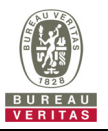

# **4.6.1.5 WINNF.FT.C.REG.12**

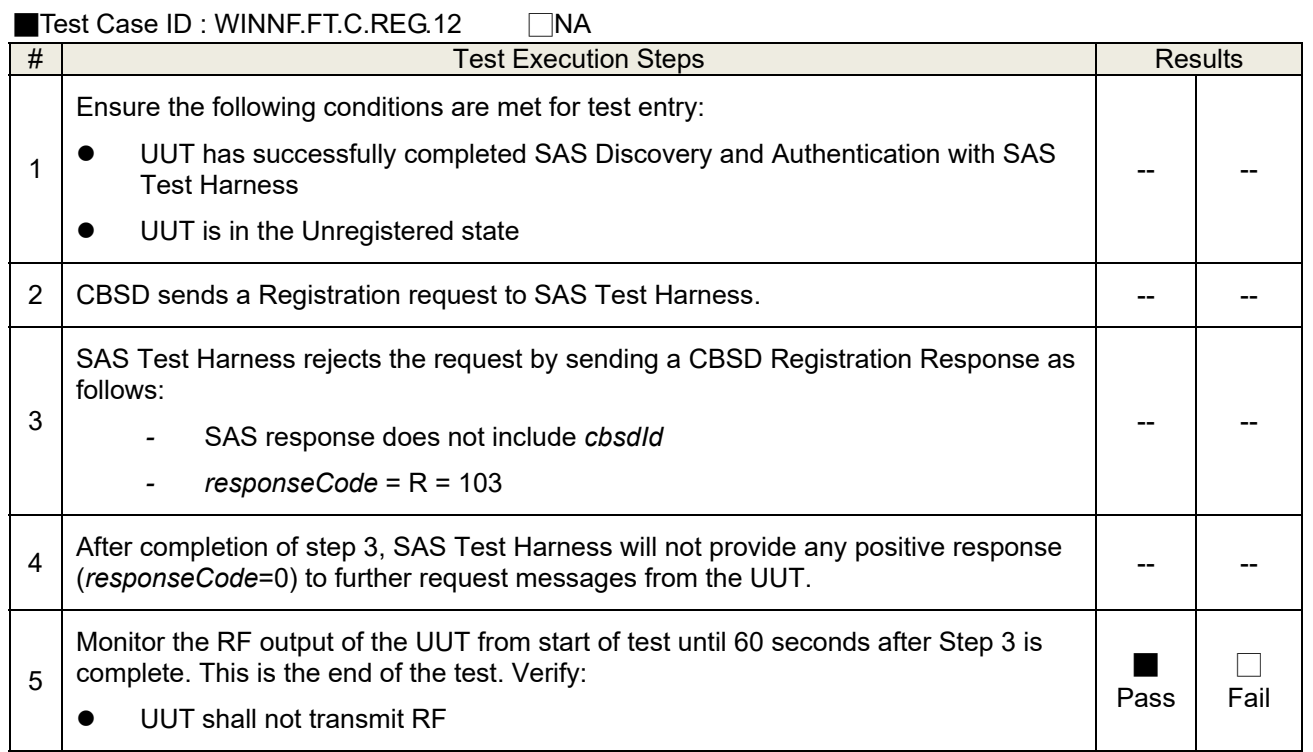

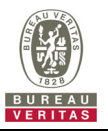

# **4.6.1.6 WINNF.FT.C.REG.14**

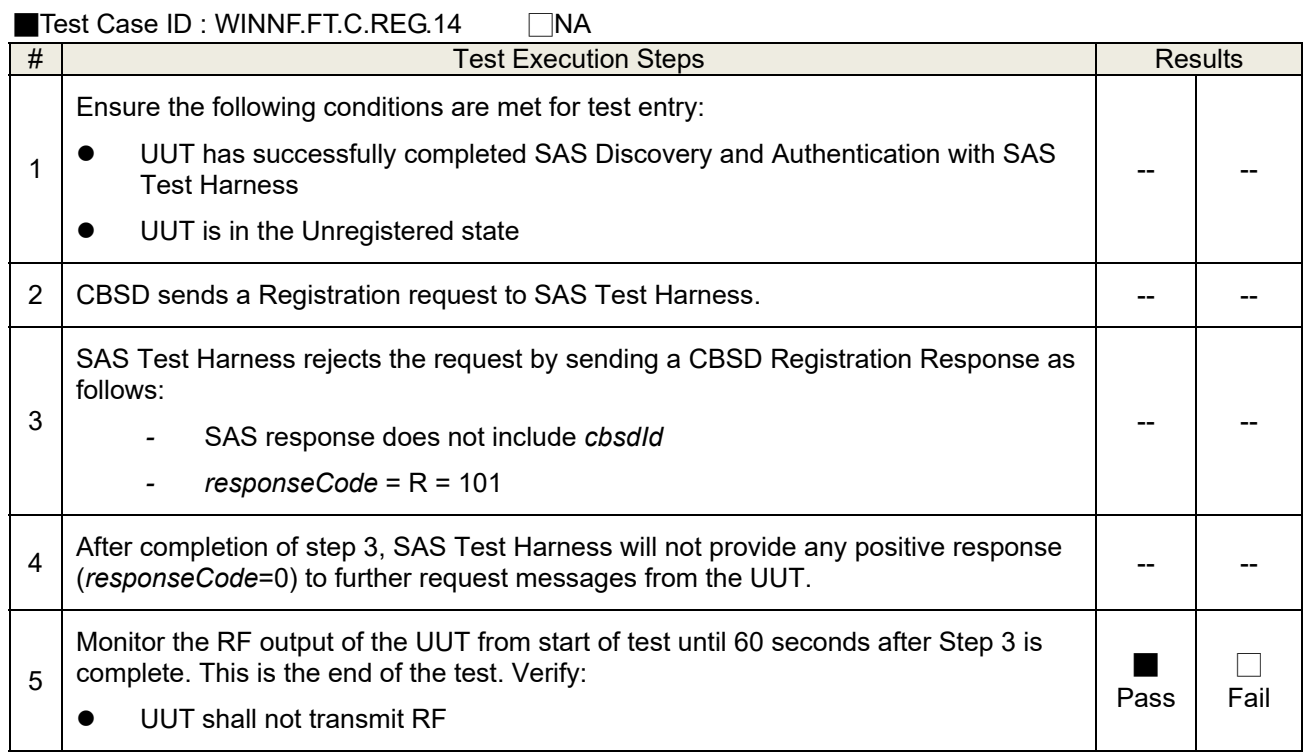

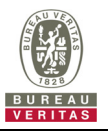

# **4.6.1.7 WINNF.FT.C.REG.16**

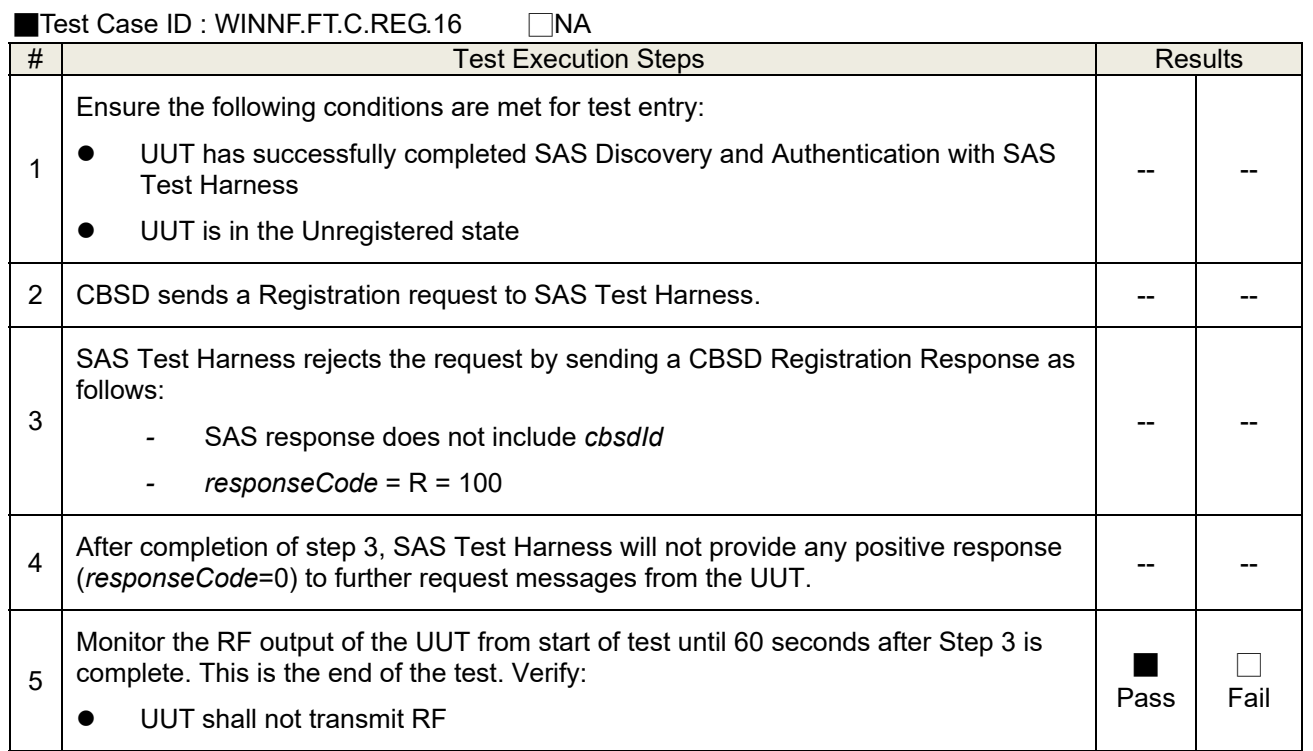

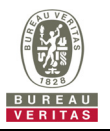

# **4.6.1.8 WINNF.FT.C.REG.18**

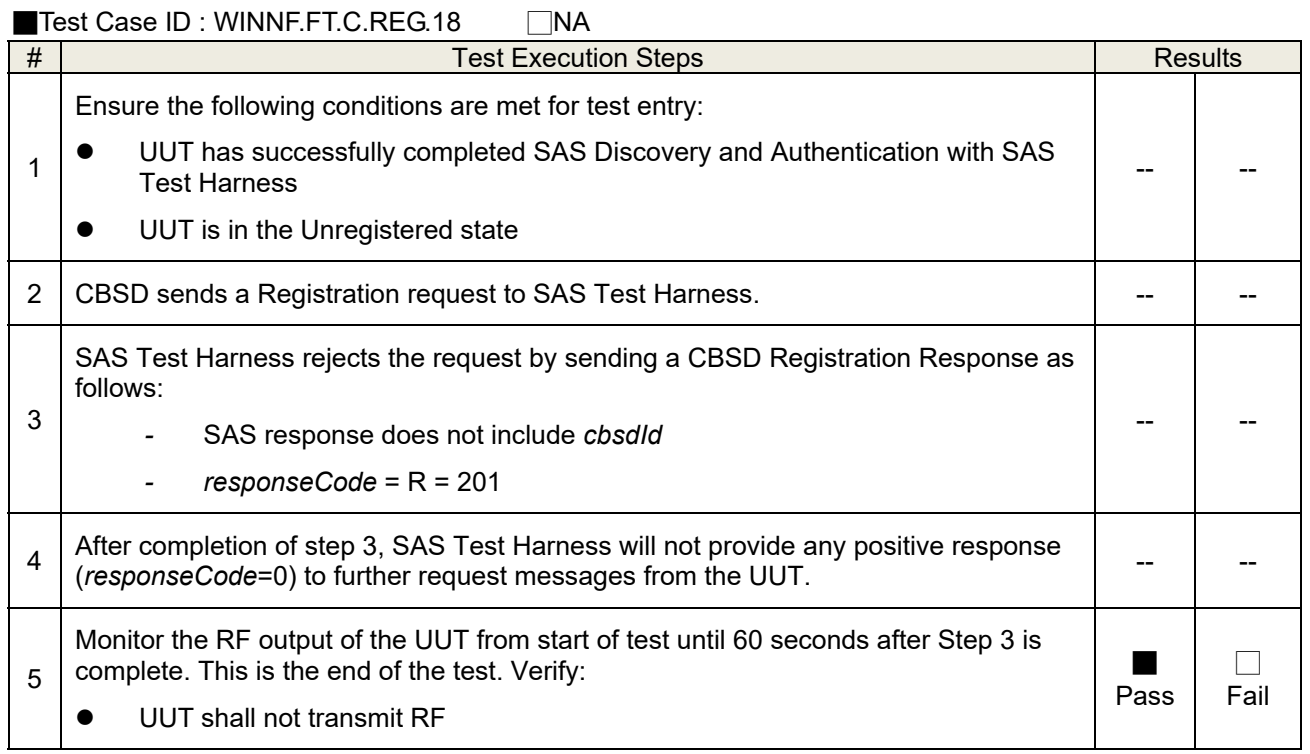

## **4.6.1.9 WINNF.FT.C.REG.20**

The test case ID is provided as a means to ensure that evidence is provided showing compliance to this requirement.

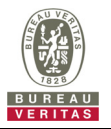

# **4.6.2 CBSD Spectrum Grant Process**

# **4.6.2.1 WINNF.FT.C.GRA.1**

■Test Case ID : WINNF.FT.C.GRA.1 □NA

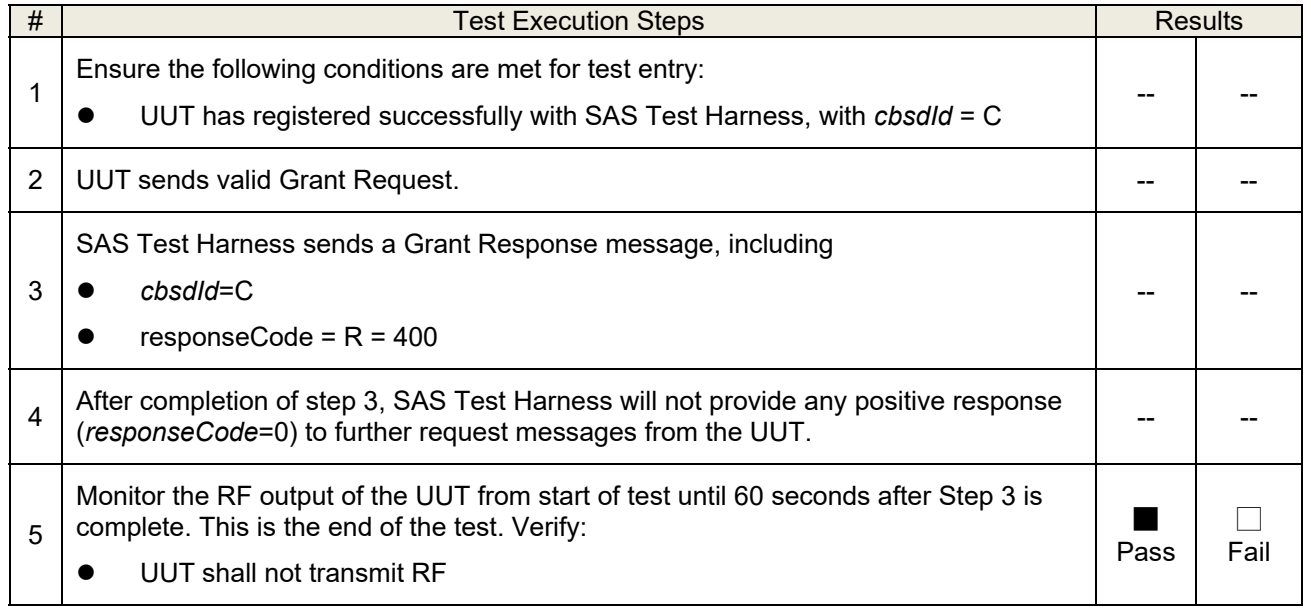

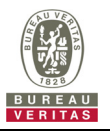

# **4.6.2.2 WINNF.FT.C.GRA.2**

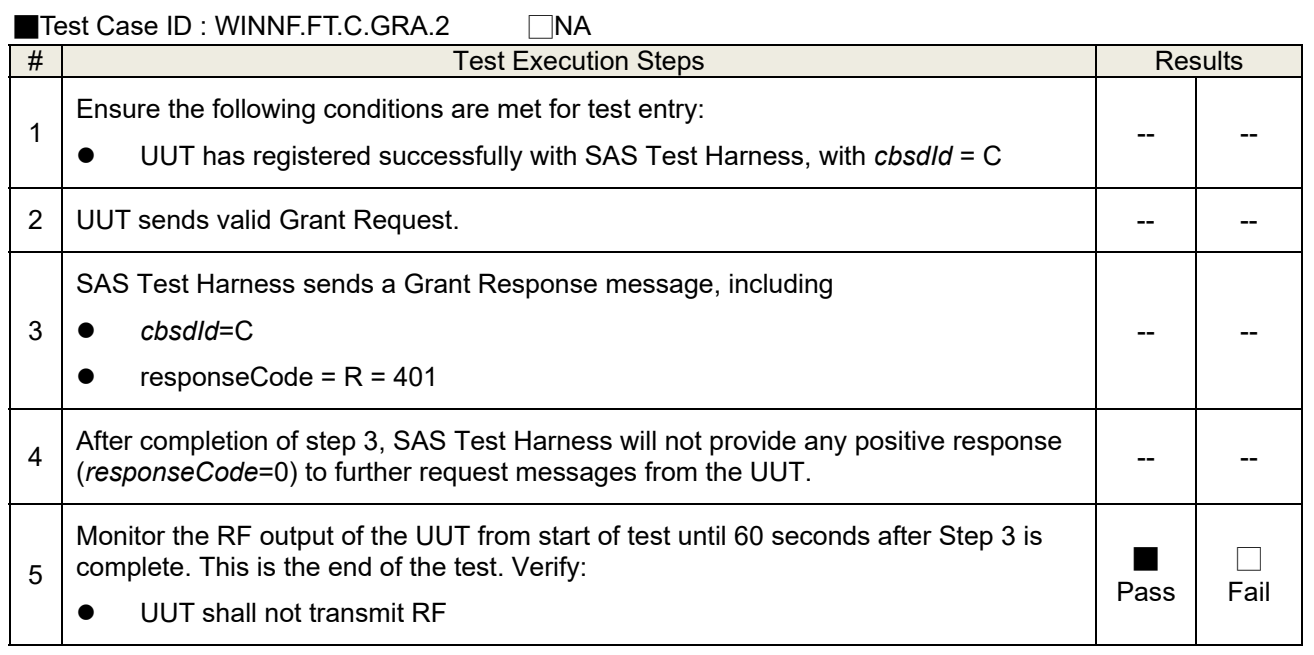

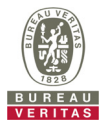

## **4.6.3 CBSD Heart Beat Process**

## **4.6.3.1 WINNF.FT.C.HBT.1**

■Test Case ID : WINNF.FT.C.HBT.1 □NA

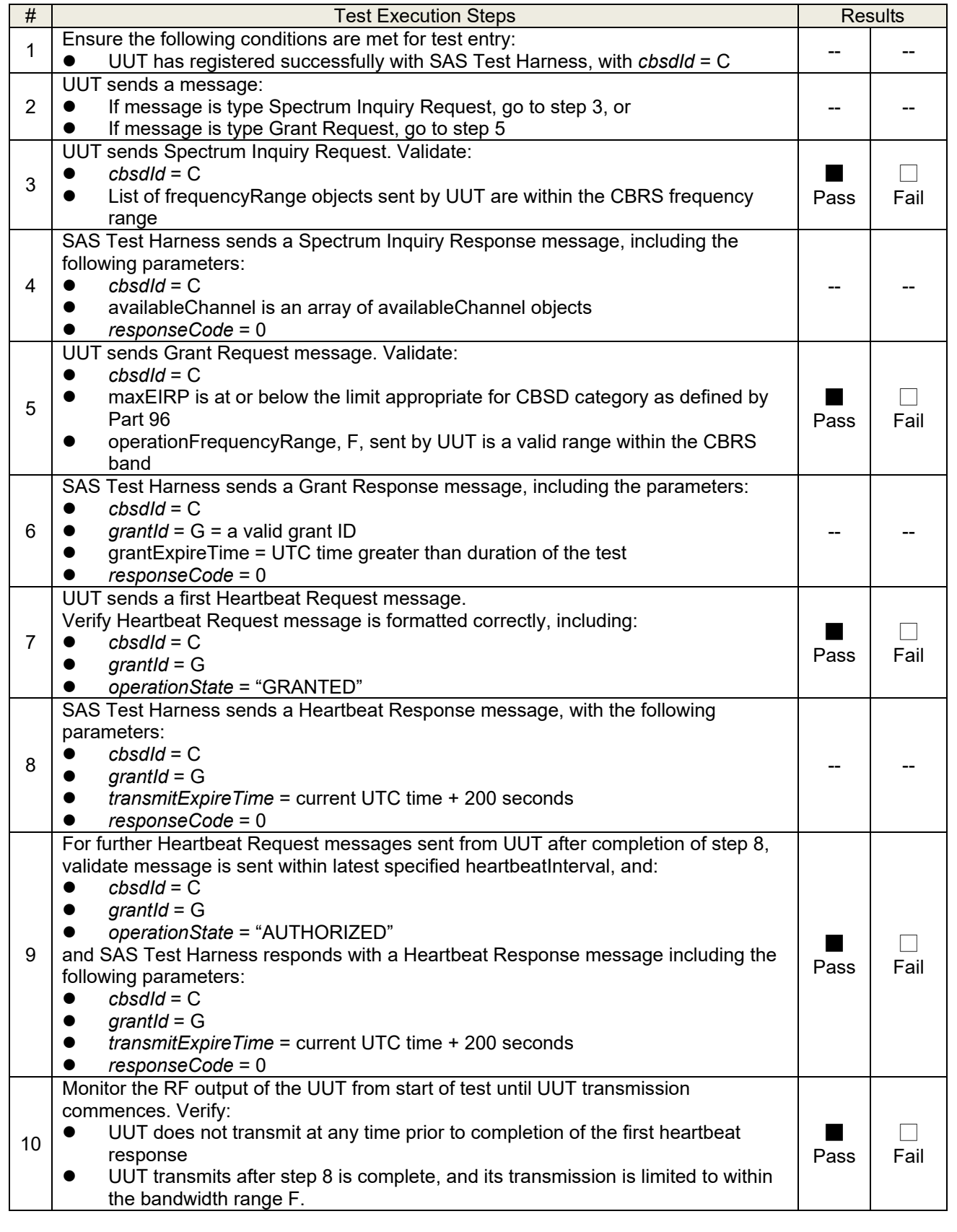

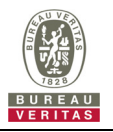

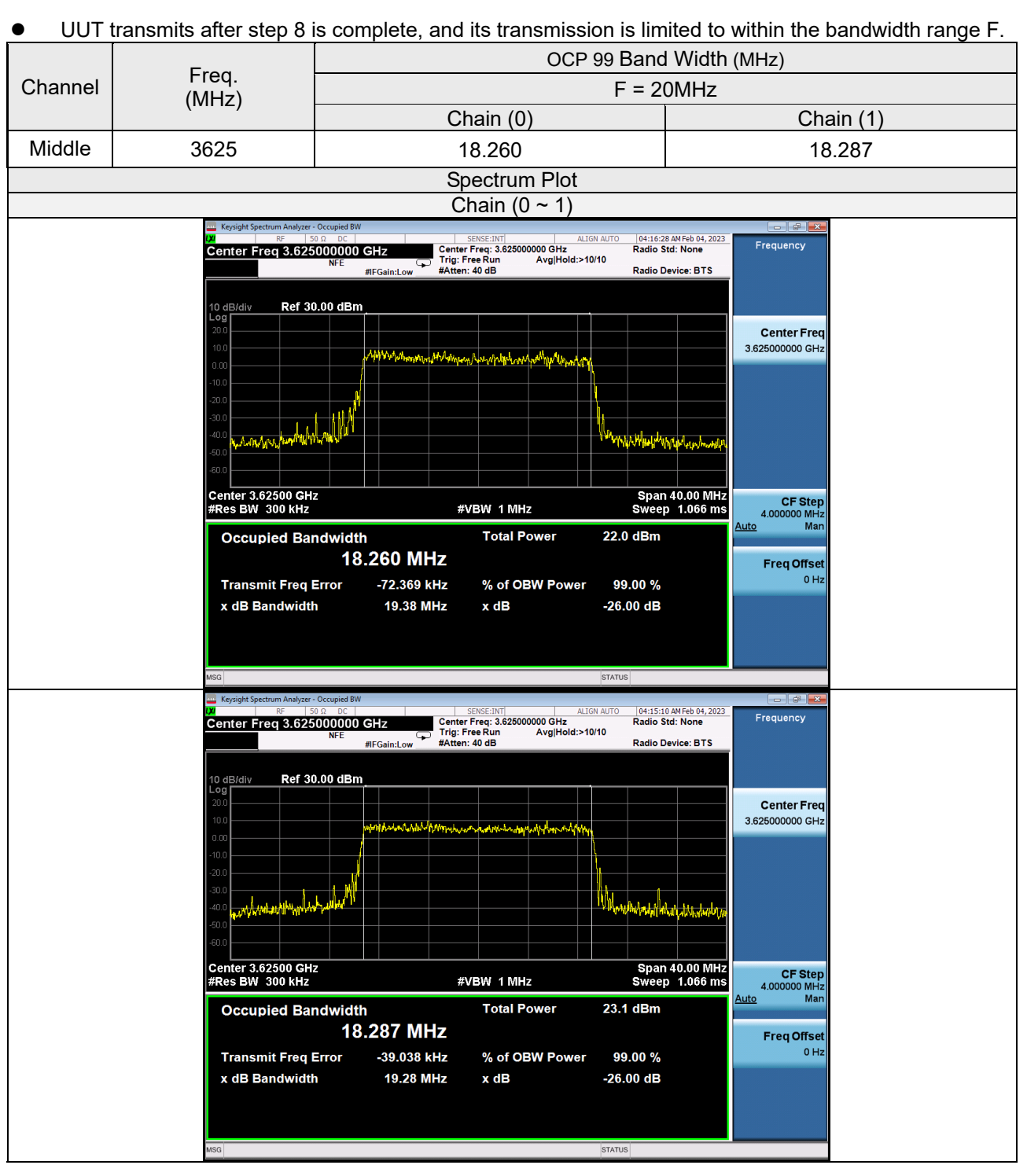

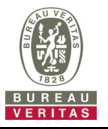

# **4.6.3.2 WINNF.FT.C.HBT.3**

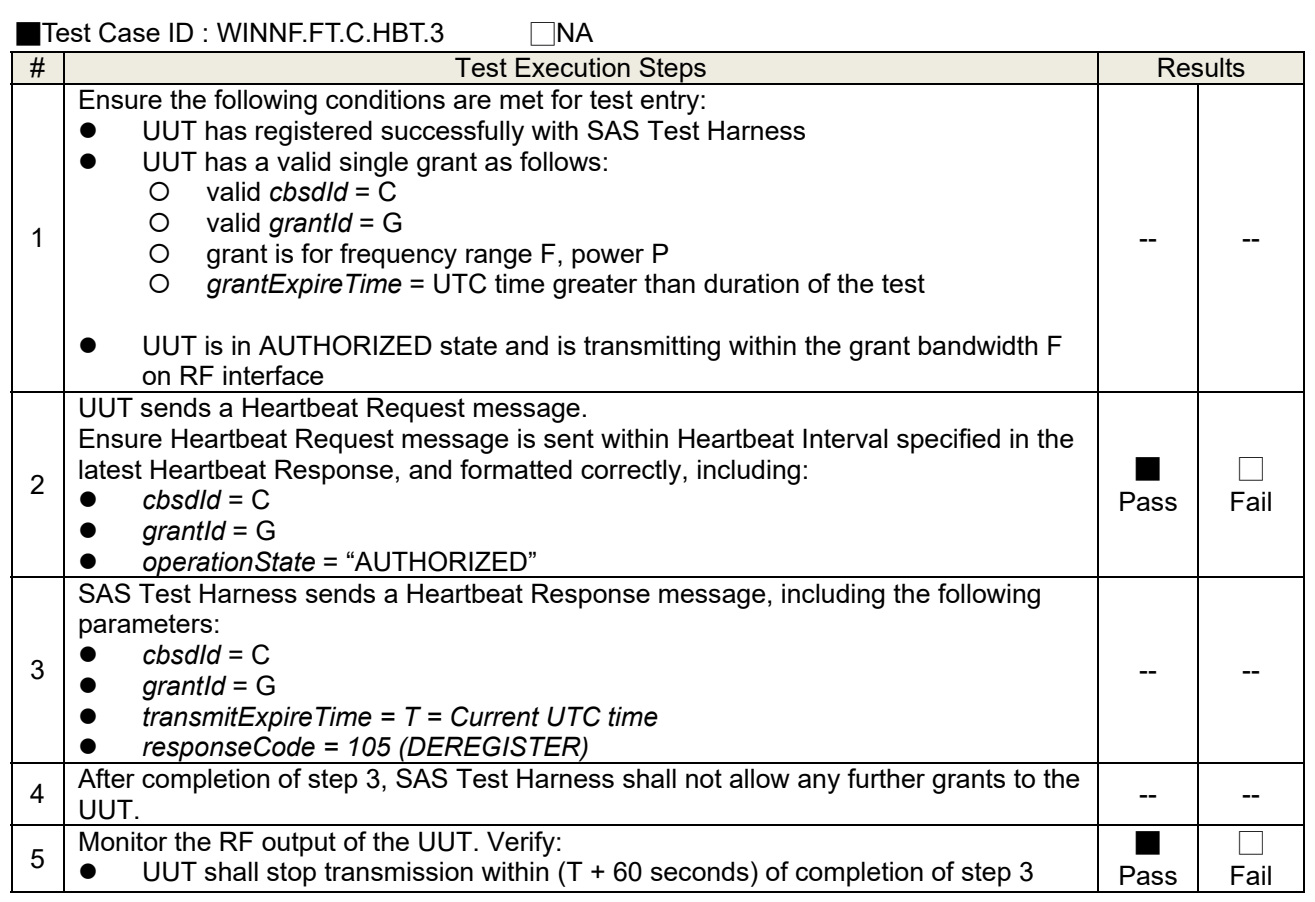

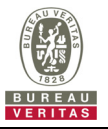

# **4.6.3.3 WINNF.FT.C.HBT.4**

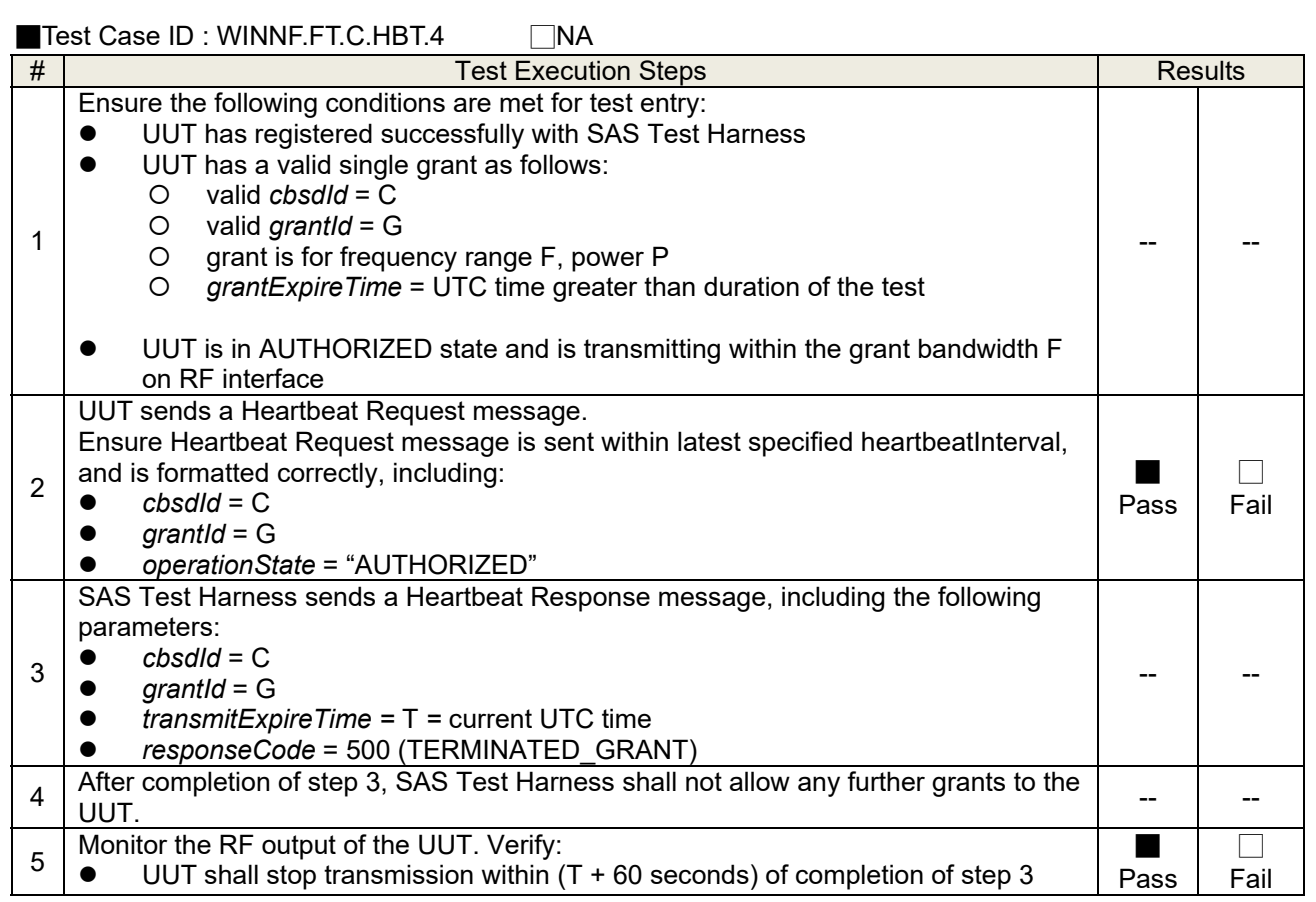

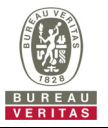

# **4.6.3.4 WINNF.FT.C.HBT.5**

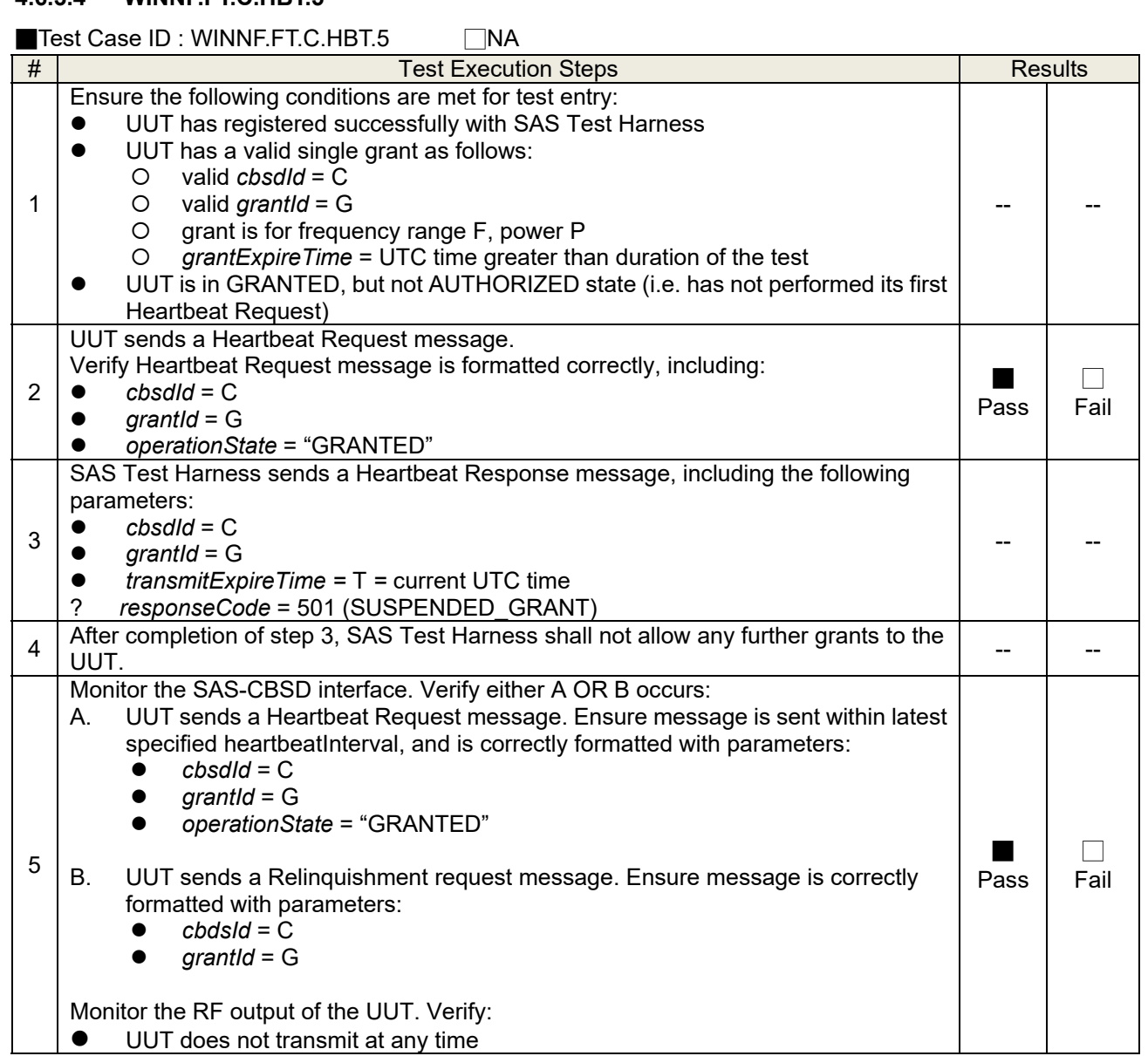

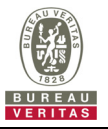

# **4.6.3.5 WINNF.FT.C.HBT.6**

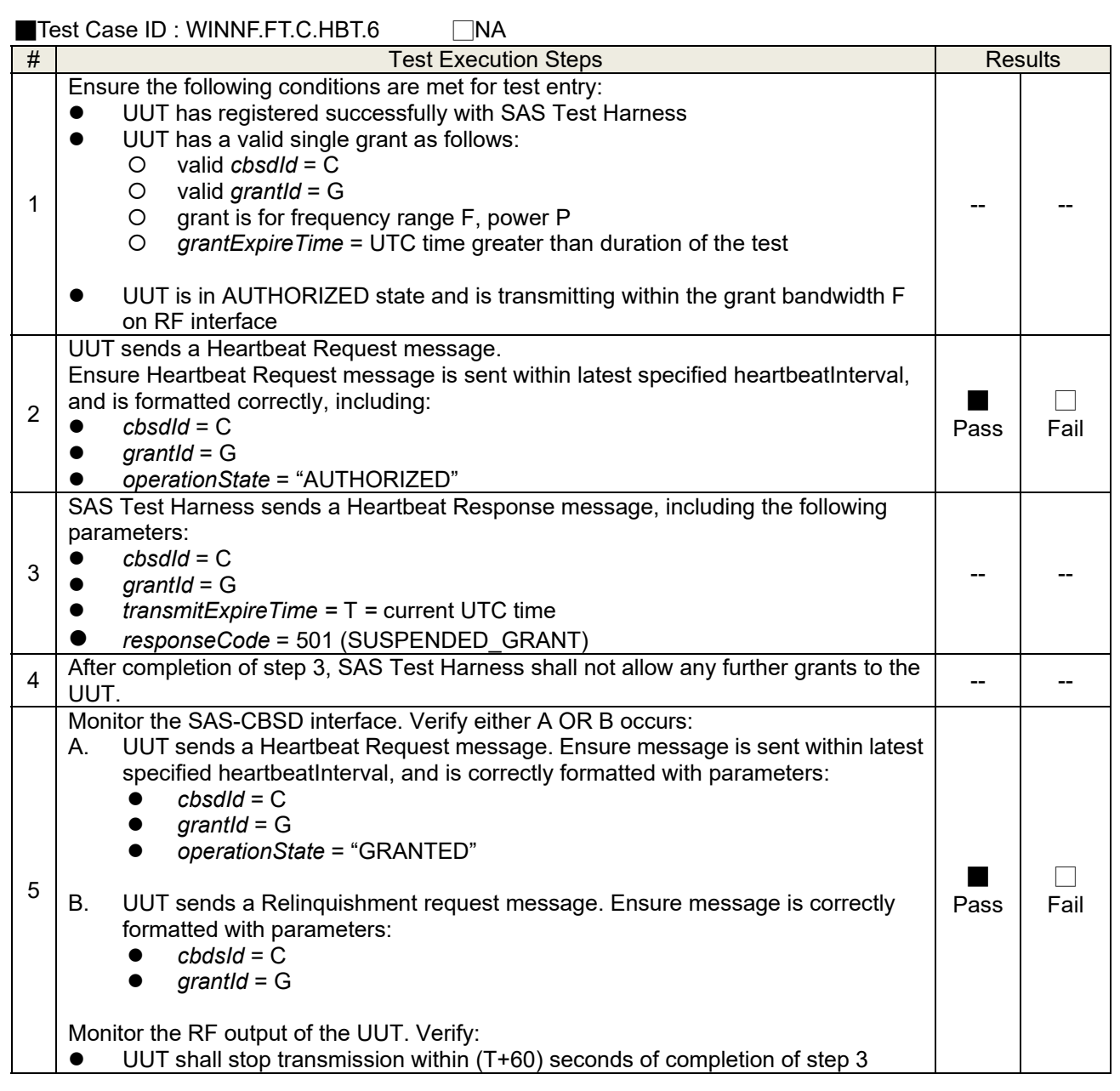

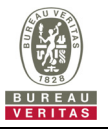

# **4.6.3.6 WINNF.FT.C.HBT.7**

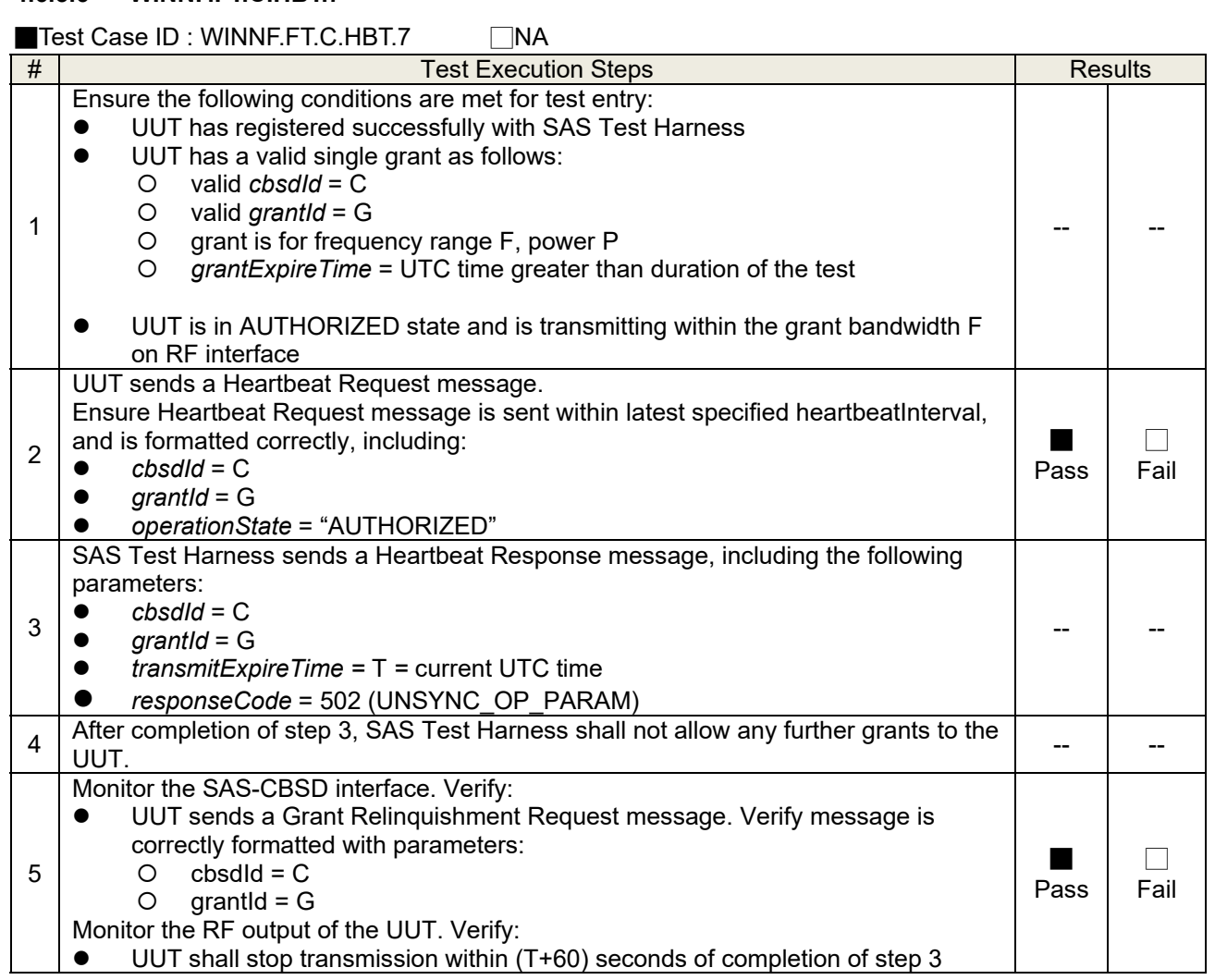

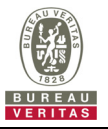

# **4.6.3.7 WINNF.FT.C.HBT.9**

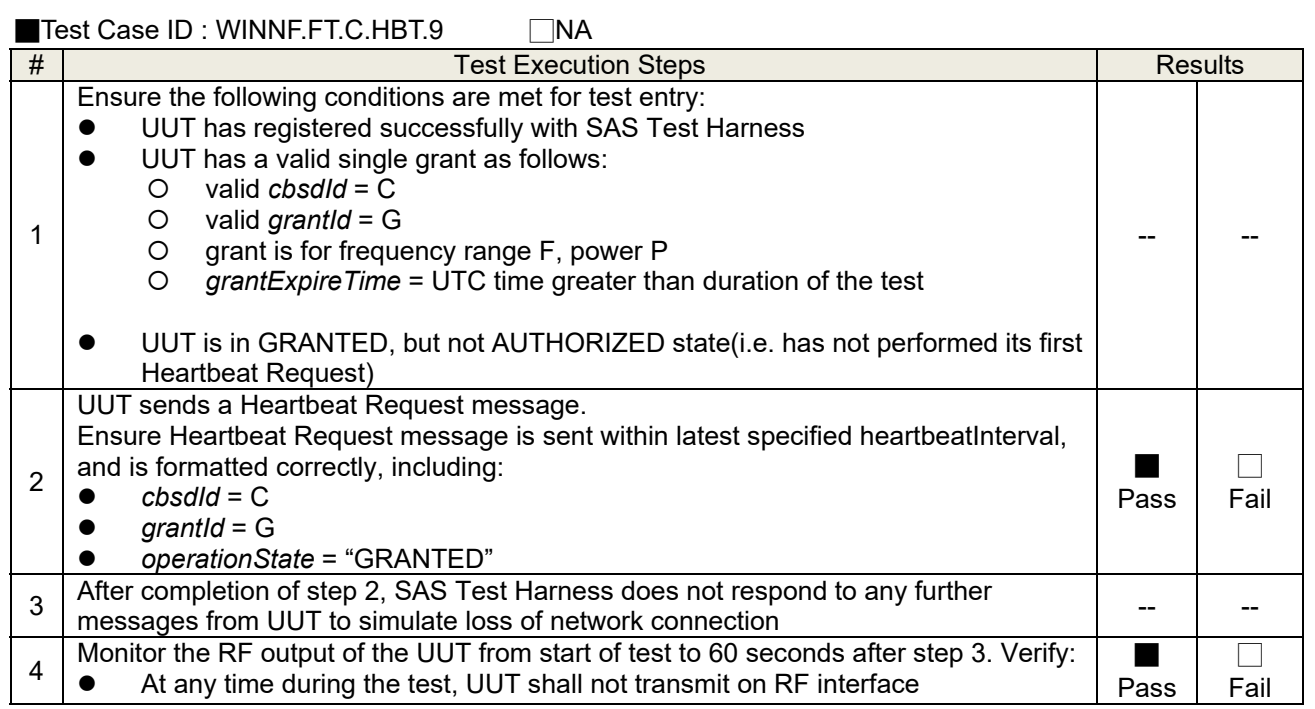

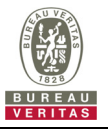

# **4.6.3.8 WINNF.FT.C.HBT.10**

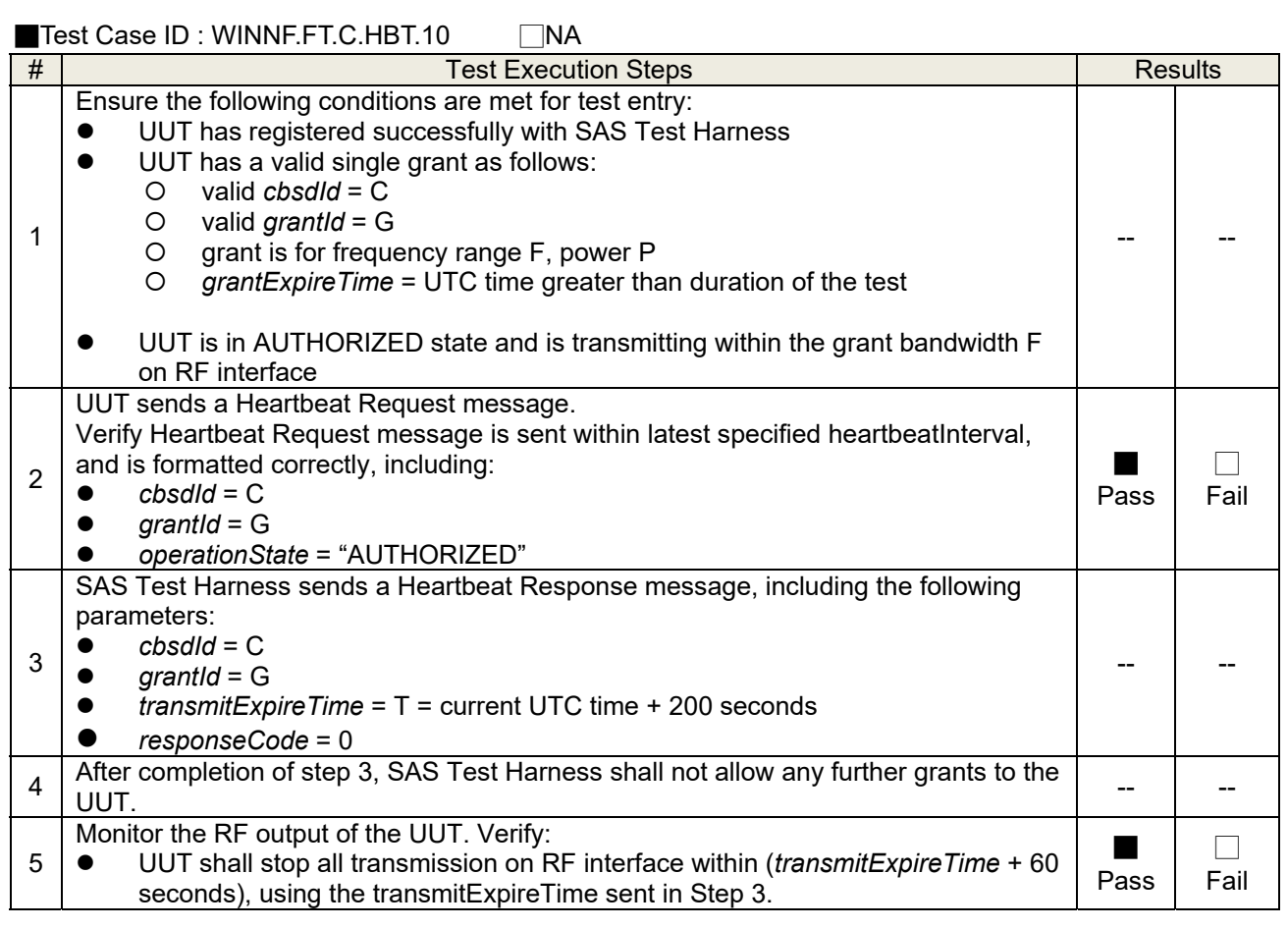

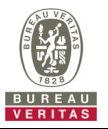

# **4.6.4 CBSD Relinquishment Process**

#### **4.6.4.1 WINNF.FT.C.RLQ.1**

# ■Test Case ID : WINNF.FT.C.RLQ.1 □NA

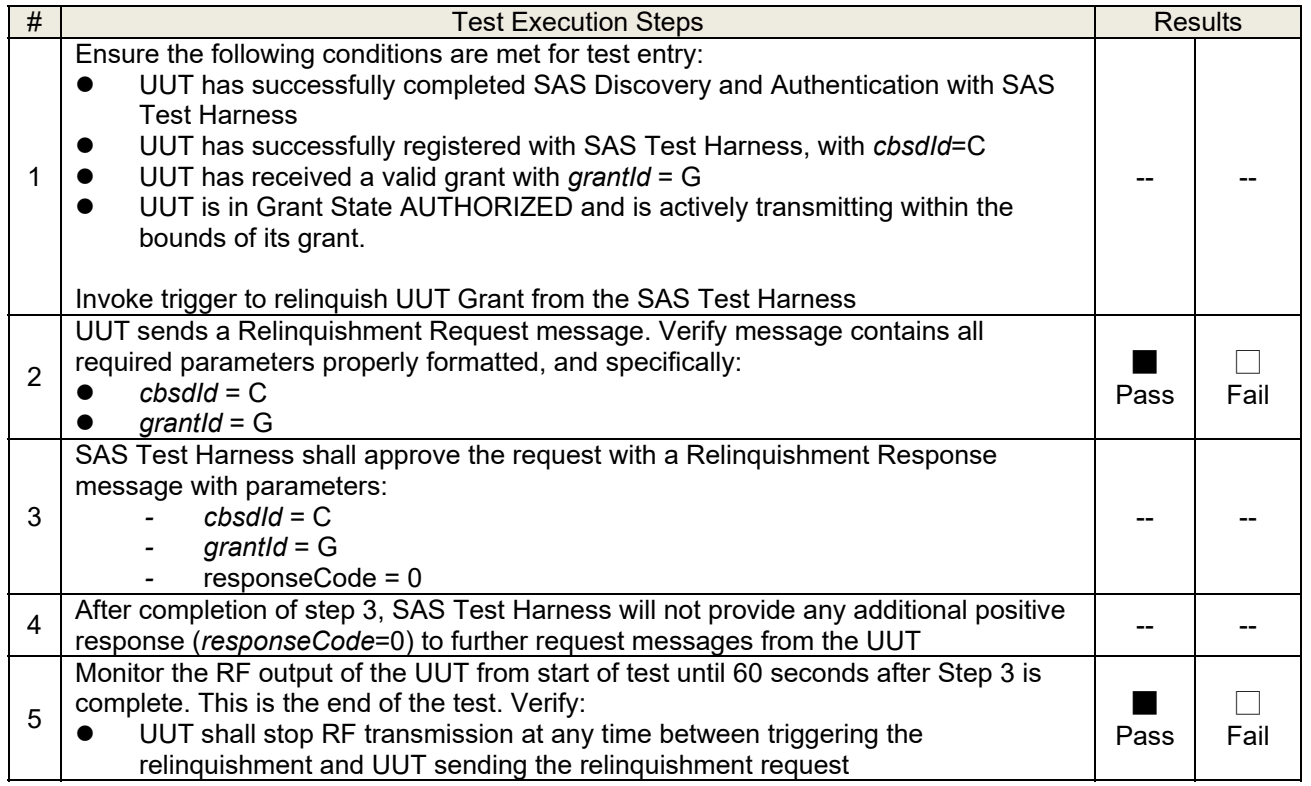

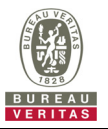

# **4.6.5 CBSD Deregistration Process**

#### **4.6.5.1 WINNF.FT.C.DRG.1**

# ■Test Case ID : WINNF.FT.C.DRG.1 □NA

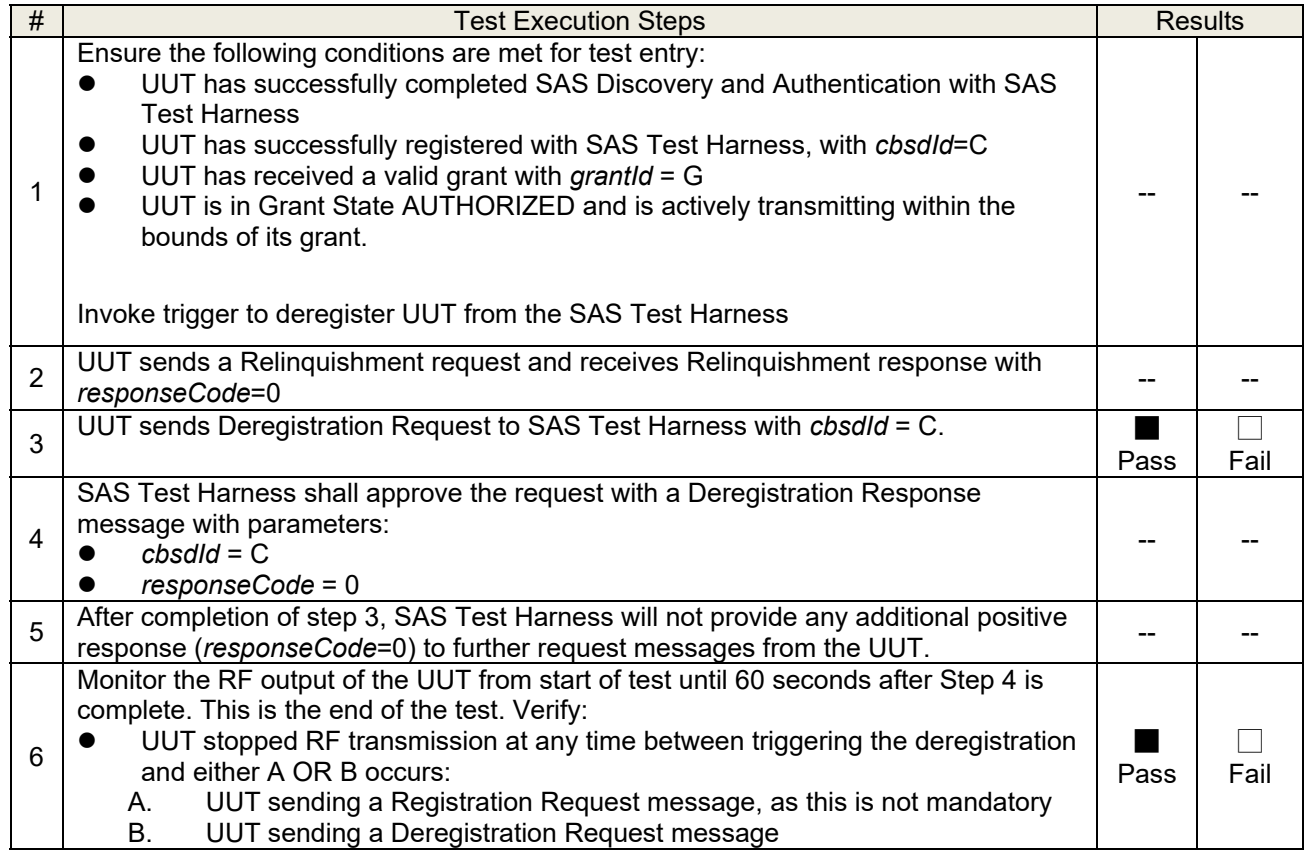

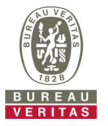

#### **4.6.6 CBSD Security Validation**

#### **4.6.6.1 WINNF.FT.C.SCS.1**

■Test Case ID : WINNE FT.C.SCS.1 □NA

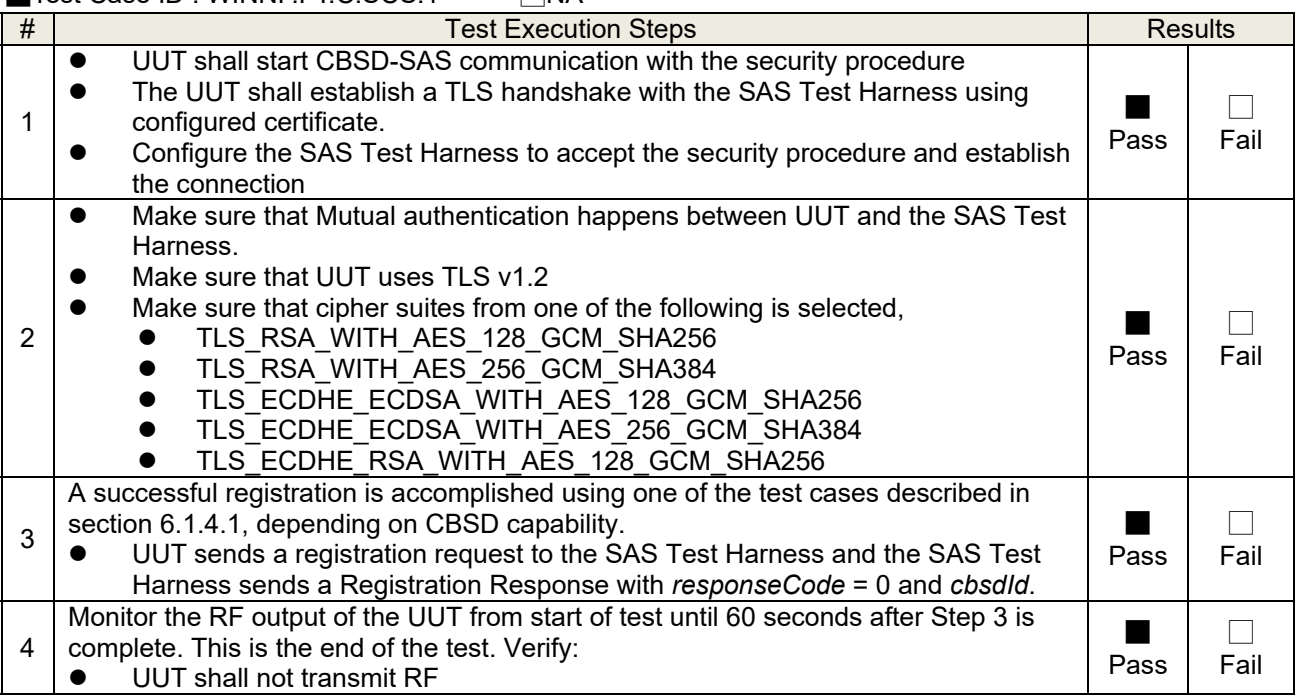

#### Wireshark Capture Example for Test Case :

**COMAKE SURE THAT UUT USES TLS V1.2**<br>
SCS.1.pcapng [Wireshark 1.12.7-Sercomm.LTE.7 (Git Rev Unknown from unknown)]  $\times$ 00 4 N 4 B B X 2 | 0, 4 + 0 T 4 | B B Q Q Q E | @ B & X | B Filter:  $\frac{1}{k^{2}}$  to the set of  $k^{2}$  is the set of  $\frac{1}{k^{2}}$  is the set of  $\frac{1}{k^{2}}$  fxpression... Clear Apply Save Destination<br>172.10.10.101 Protocol Vo. Time Source<br>172.10.10.200 Length Info ength Info<br>
571 Client Hello, Certificate, Server Key Exchange, Certificate Request<br>
3387 Server Hello, Certificate<br>
1514 Certificate<br>
338 Certificate Verify<br>
105 Change Cipher Spec, Encrypted Handshake Message<br>
812 Applic TLSV1.  $5213$ 106 213, 899677000 172, 10, 10, 101 172.10.10.200  $TLSV1, 2$ 106 213.899677000<br>111 213.913417000<br>112 213.913426000<br>114 213.919298000<br>115 213.920126000<br>117 213.974941000<br>119 214.017558000 172, 10, 10, 101<br>172, 10, 10, 200<br>172, 10, 10, 200<br>172, 10, 10, 101<br>172, 10, 10, 200<br>172, 10, 10, 101 TLSV1.2<br>TLSV1.2<br>TLSV1.2<br>TLSV1.2<br>TLSV1.2<br>TLSV1.2 172.10.10.101<br>172.10.10.101<br>172.10.10.200<br>172.10.10.101 172.10.10.200 172.10.10.101 172.10.10.200  $TLSV1.2$ 121 214, 021249000 172.10.10.200 172.10.10.101  $TLSV1.2$ 121 214, 021249000<br>122 214, 025193000<br>124 214, 065409000<br>126 214, 067978000<br>127 214, 069090000<br>129 214, 109544000 172.10.10.101 172.10.10.200  $T1$  Sv1. 2 1/2, 10, 10, 101<br>172, 10, 10, 101<br>172, 10, 10, 200<br>172, 10, 10, 101<br>172, 10, 10, 101 172, 10, 10, 200<br>172, 10, 10, 200<br>172, 10, 10, 101<br>172, 10, 10, 200<br>172, 10, 10, 200 TLSV1.2<br>TLSV1.2<br>TLSV1.2 **TLSV1.2** 131 214.111347000 172.10.10.200 172.10.10.101 **TLSv1.2** 281 Application Data  $\overline{ }$ ⊞ Frame 105: 571 bytes on wire (4568 bits), 571 bytes captured (4568 bits) on interface 0<br>⊡ Ethernet II, Src: 3c:62:f0:14:bc:04 (3c:62:f0:14:bc:04), Dst: Sony\_5c:5a:6a (f0:bf:97:5c:5a:6a)<br>⊞ Internet Protocol Version 4, S Secure Sockets Layer f0 14 bc 04 08 00 45 00<br>60 26 ac 0a 0a c8 ac 0a<br>f2 d7 6d 60 fd f6 50 18<br>01 02 00 01 00 01 fc 03<br>9b 74 5c 74 52 96 ba c7<br>02 77 f6 90 5c 6a c7 f0 bf 97 5c 5a 6a 3c 62<br>02 2d 6b 63 40 00 40 06<br>0a 65 e3 a8 13 88 03 c3<br>01 f6 b3 56 00 00 16 03<br>03 d0 51 7a 2b f2 0d 96<br>08 71 52 40 94 72 c3 16  $\begin{array}{lll} \ldots \backslash z_{j} < b & \ldots \ldots E. \\ \ldots \backslash c \mathbb{C} \mathbb{C} \ldots & \mathbb{C} \ldots \backslash c \mathbb{C} \ldots \ldots \backslash c \mathbb{C} \ldots \mathbb{C} \ldots \mathbb{C} \ldots \mathbb{C} \ldots \mathbb{C} \ldots \mathbb{C} \ldots \mathbb{C} \ldots \mathbb{C} \ldots \mathbb{C} \ldots \mathbb{C} \ldots \mathbb{C} \ldots \mathbb{C} \ldots \mathbb{C} \ldots \mathbb{C} \ldots \mathbb{C} \ldots \mathbb$ 0000<br>0010<br>0020<br>0030<br>0040  $\ddot{\phantom{0}}$ 

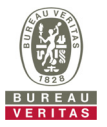

## **4.6.6.2 WINNF.FT.C.SCS.2**

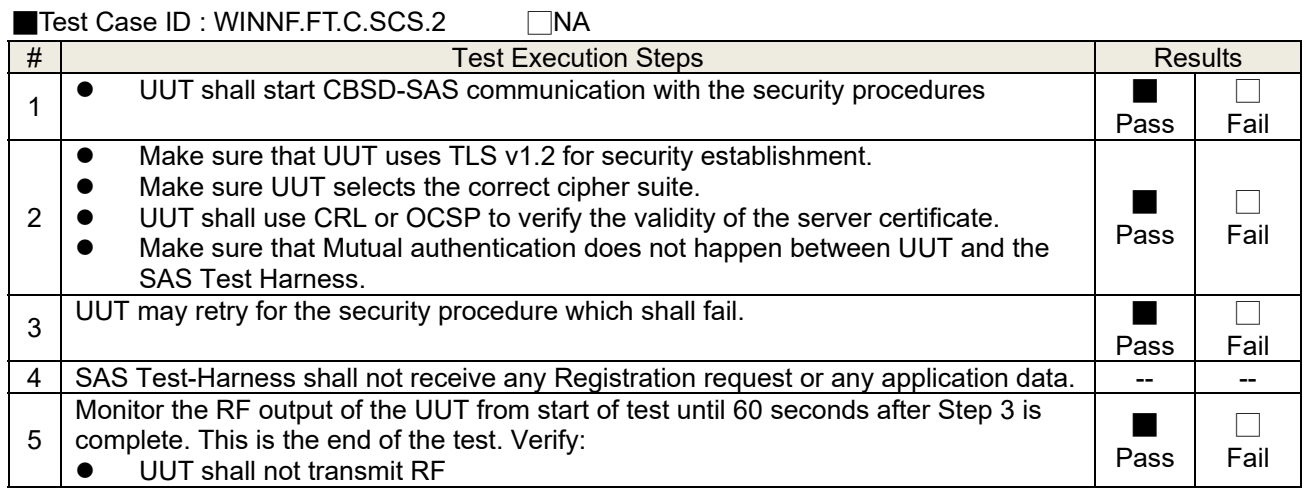

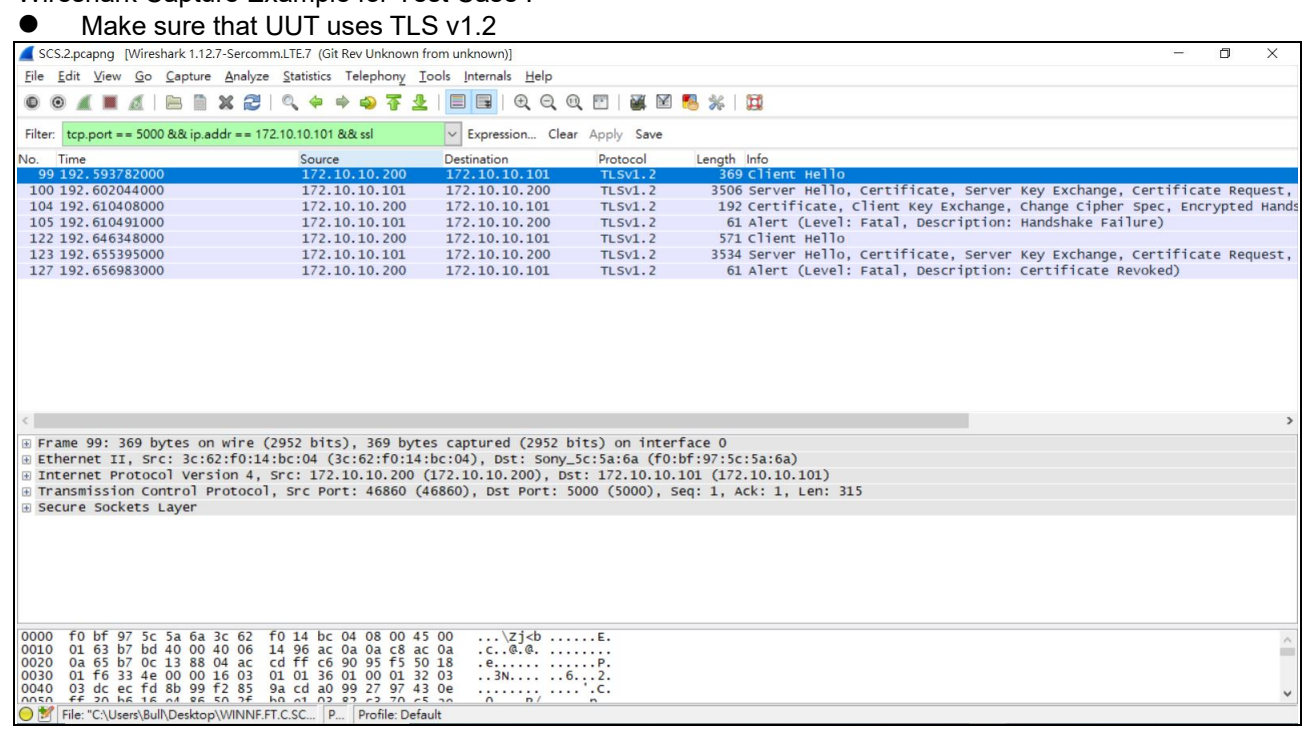

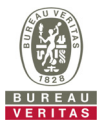

## **4.6.6.3 WINNF.FT.C.SCS.3**

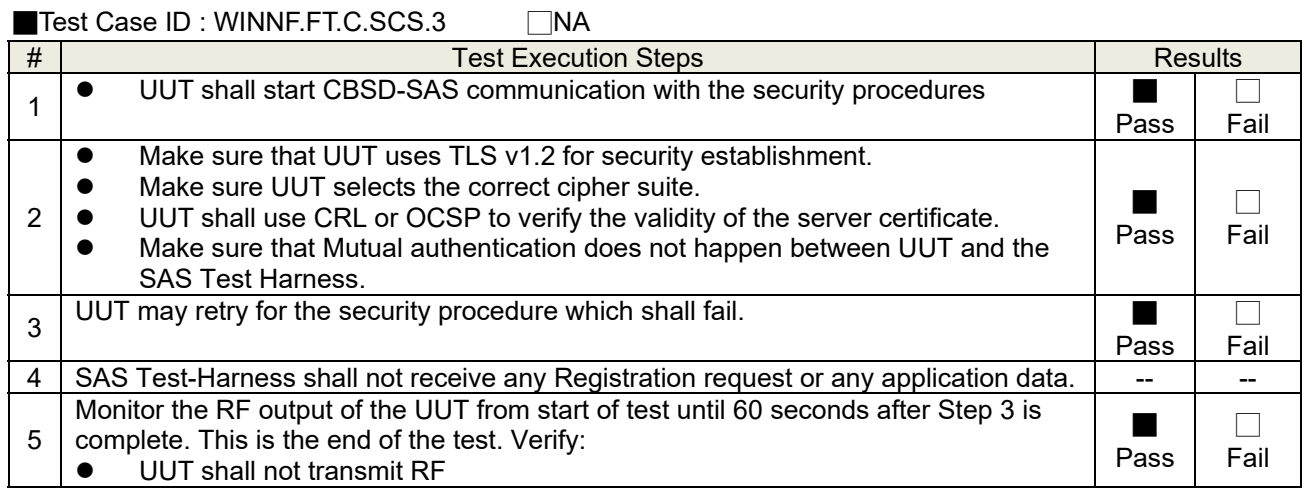

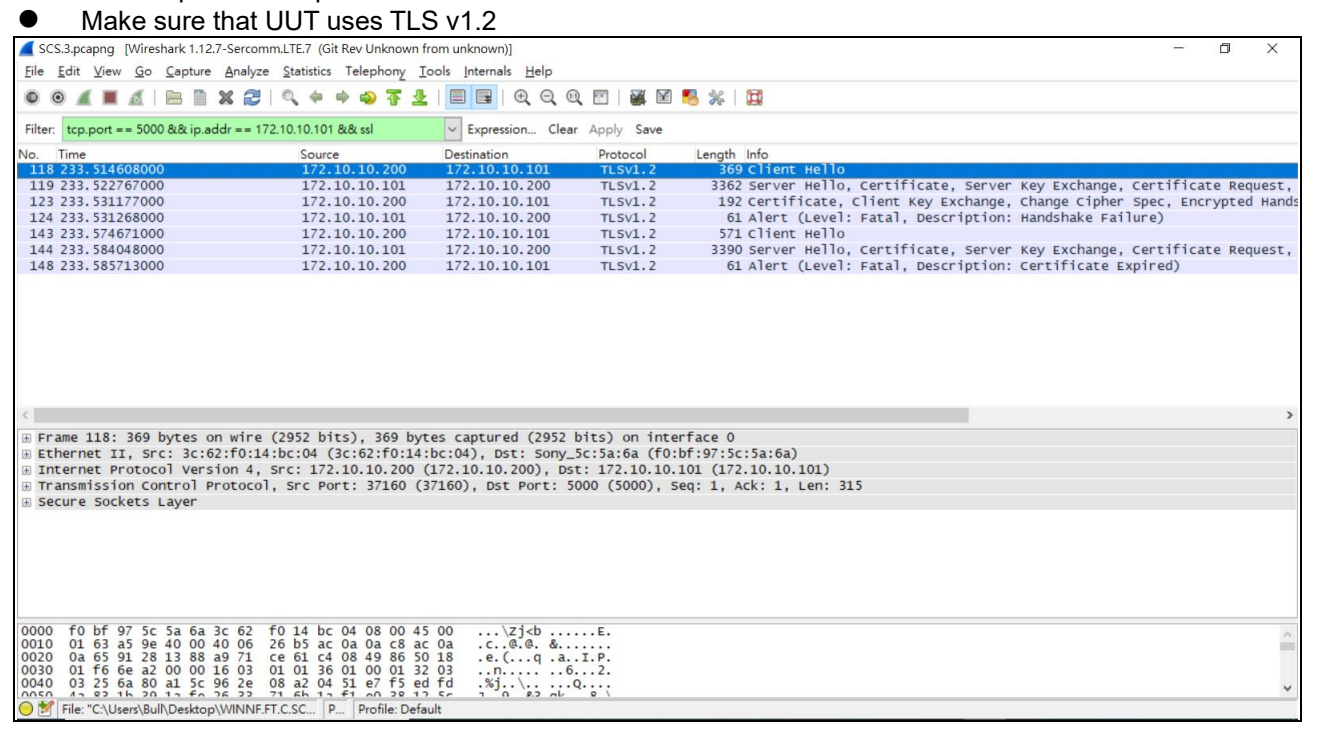

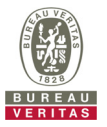

## **4.6.6.4 WINNF.FT.C.SCS.4**

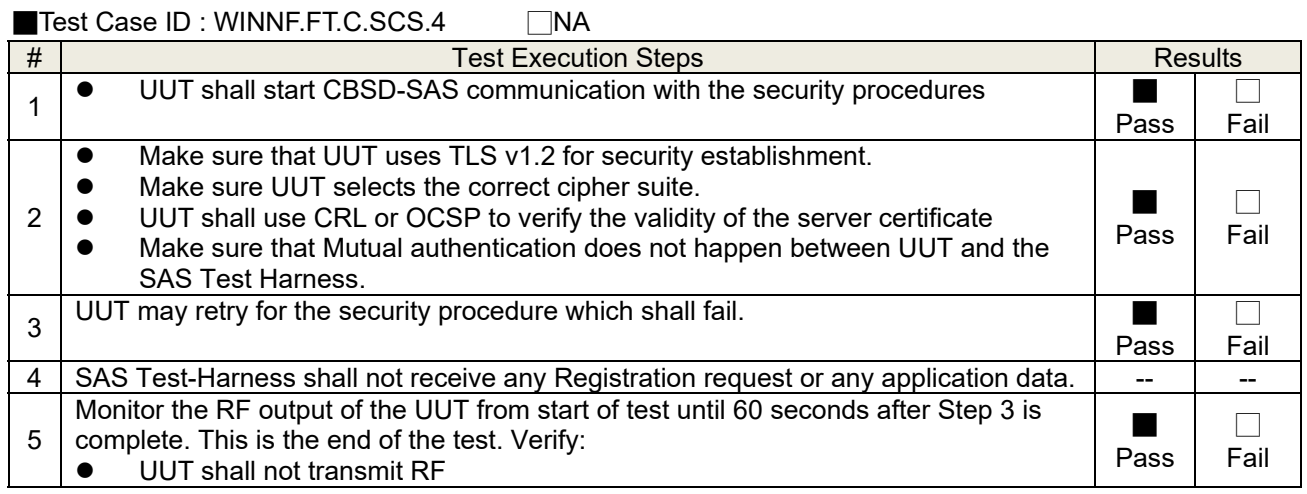

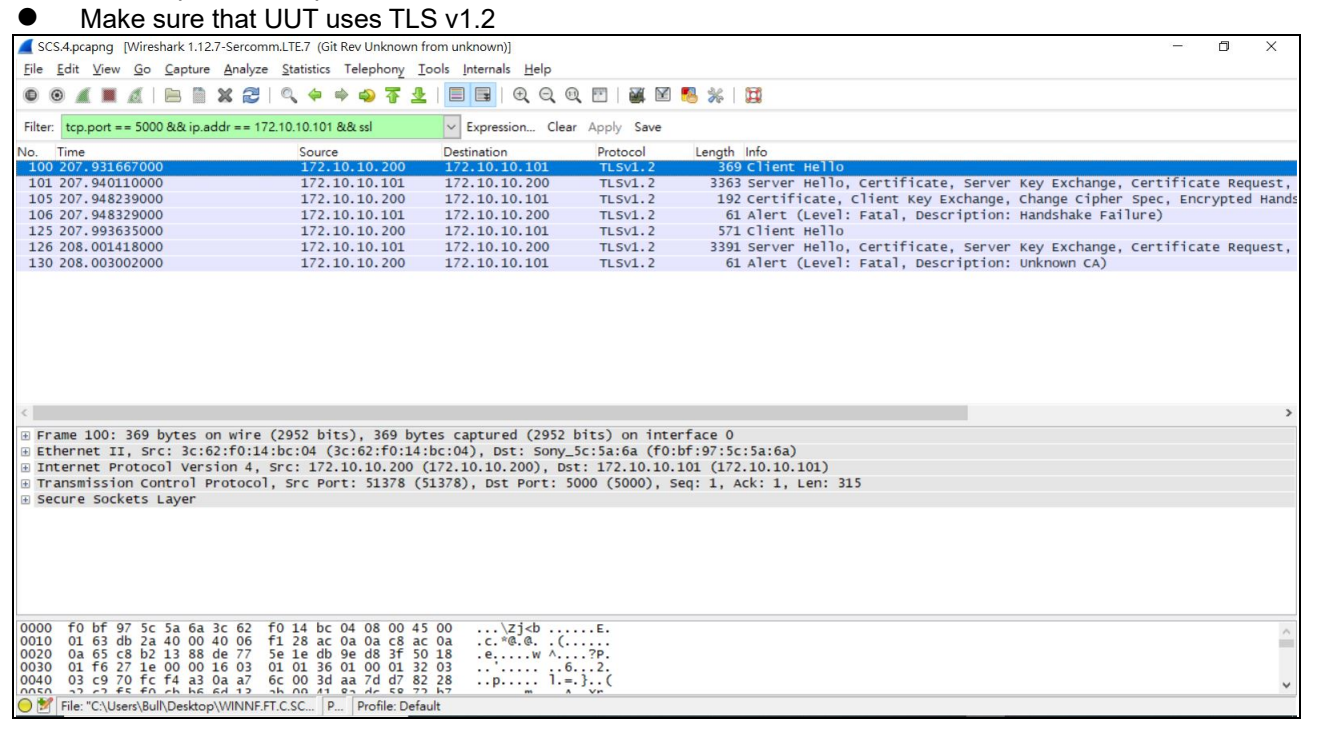

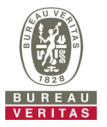

## **4.6.6.5 WINNF.FT.C.SCS.5**

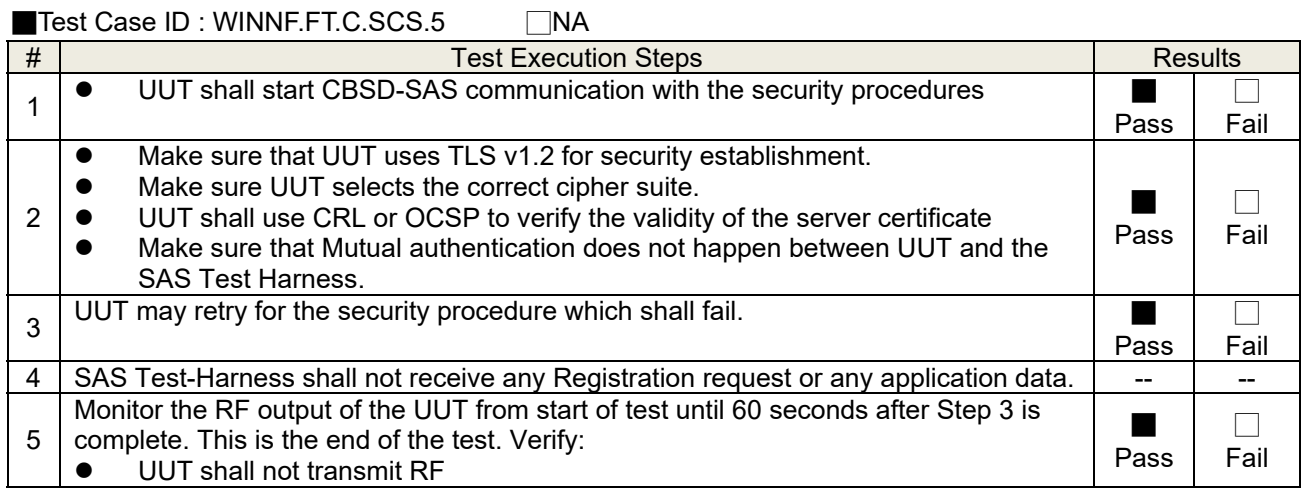

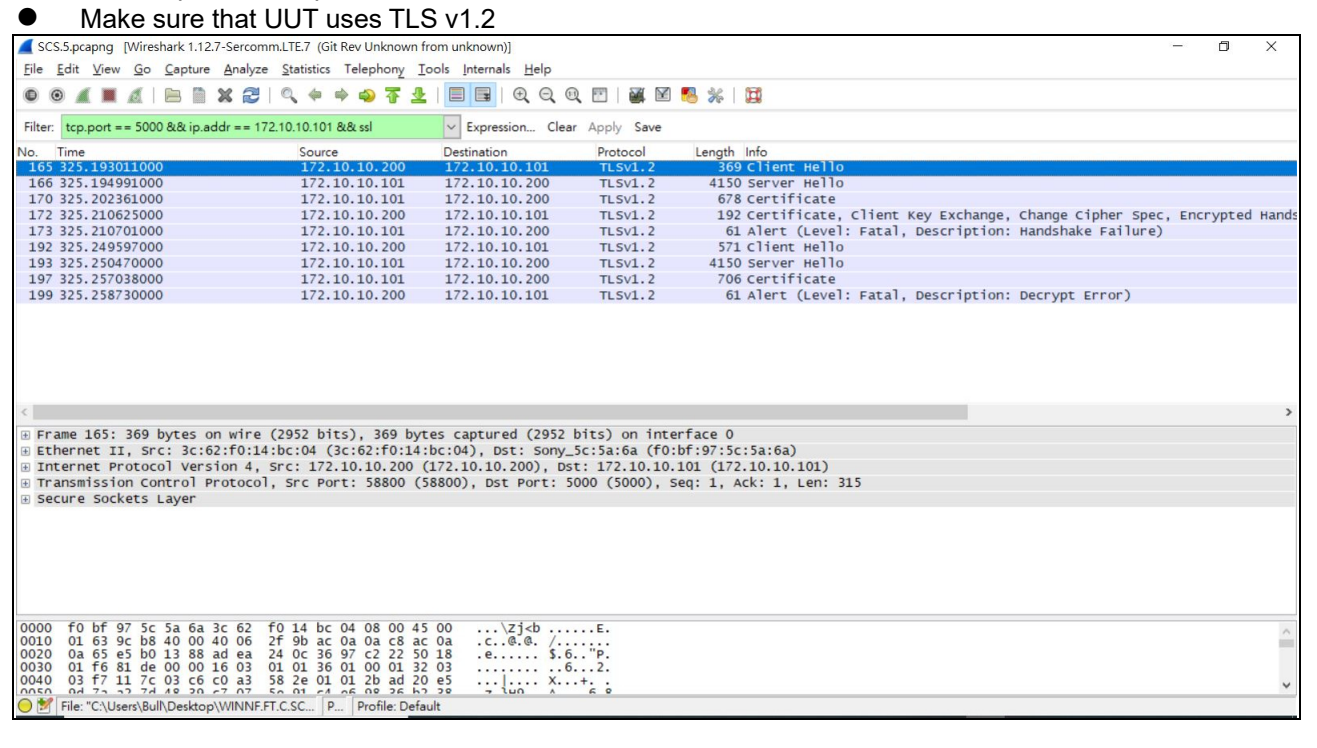

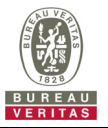

#### **4.6.7 CBSD RF Power Measurement**

## **4.6.7.1 WINNF.PT.C.HBT.1**

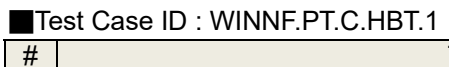

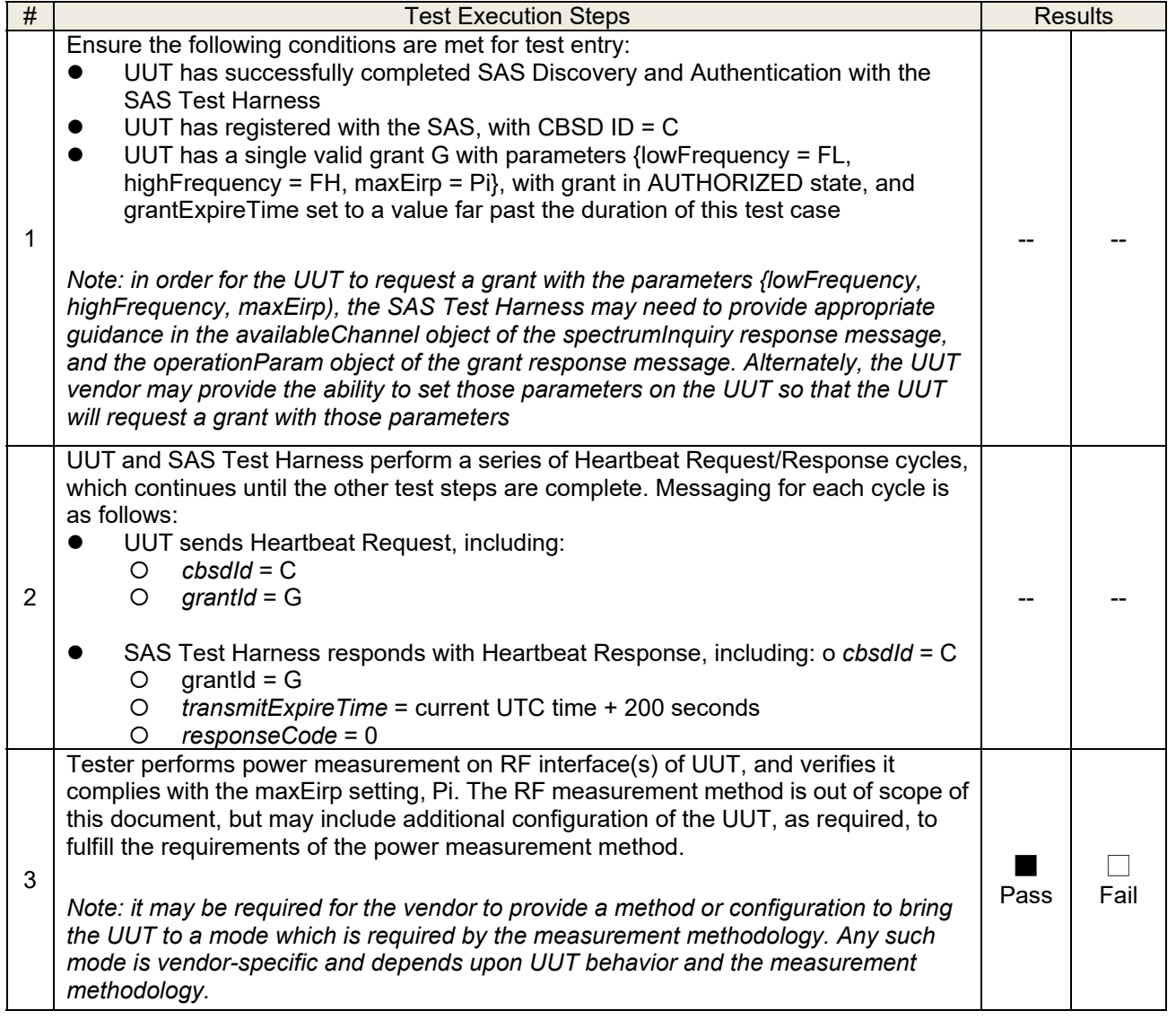

 $\Box$ NA

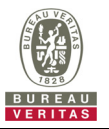

RF measurement plot for Test Case:

**•** Tester performs power measurement on RF interface(s) of UUT, and verifies it complies with the maxEirp setting, Pi. The RF measurement method is out of scope of this document, but may include additional configuration of the UUT, as required, to fulfill the requirements of the power measurement method.

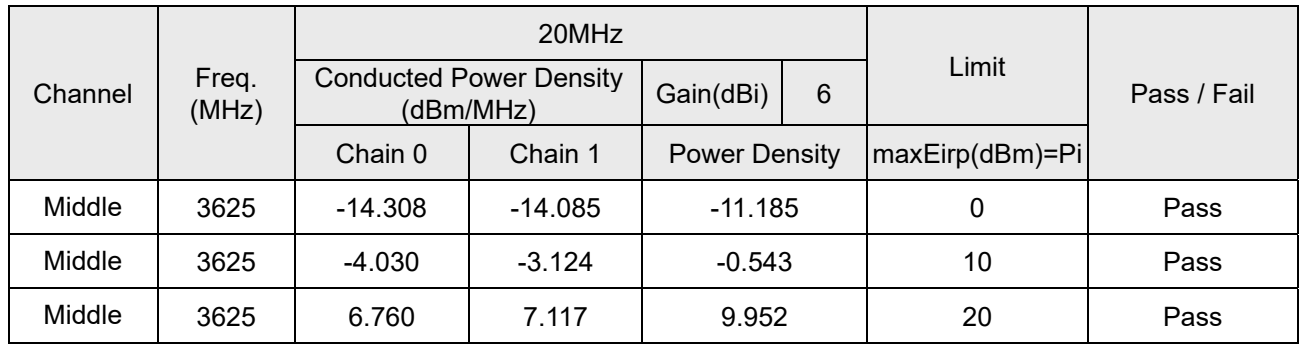

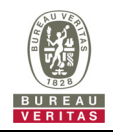

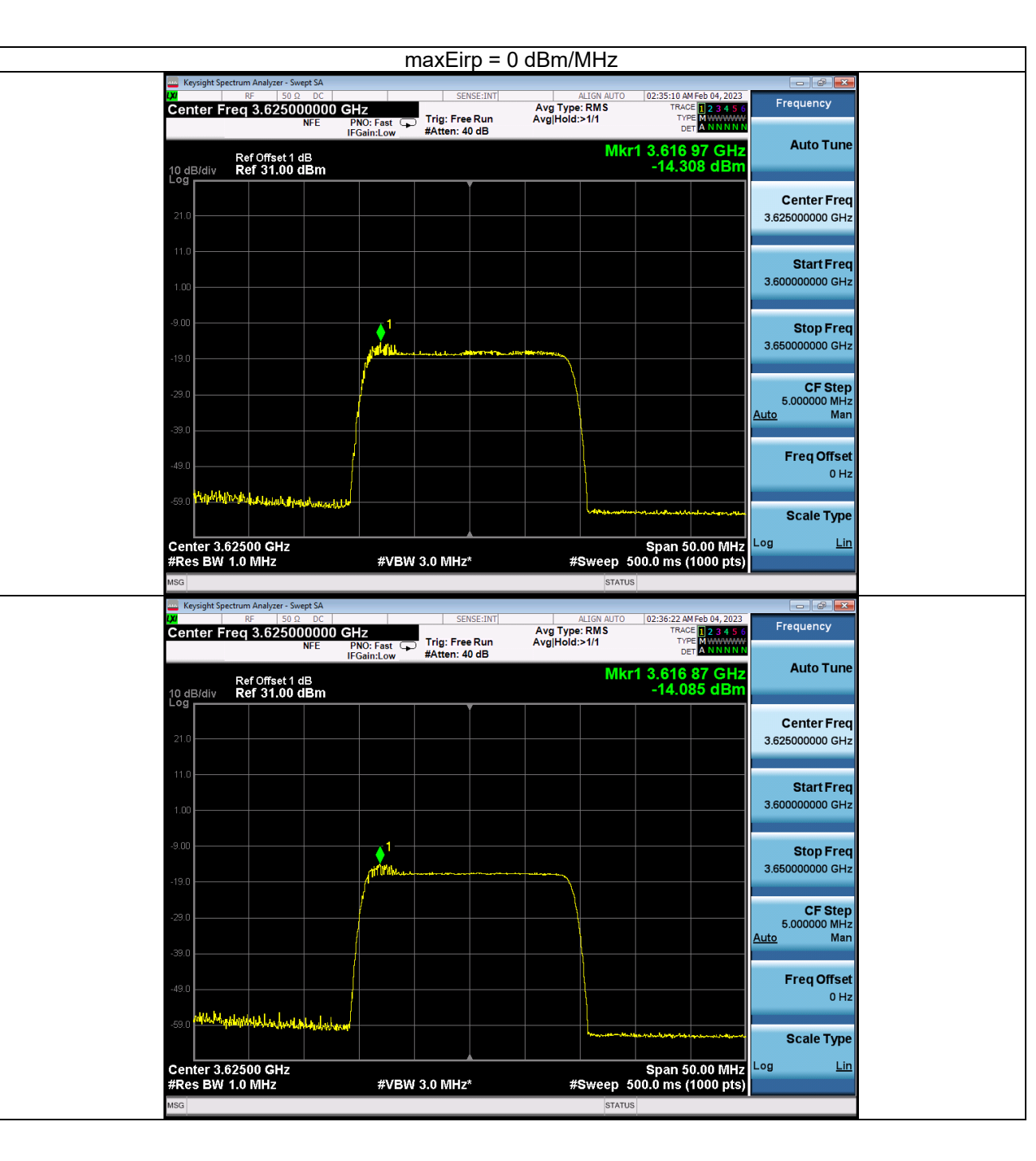

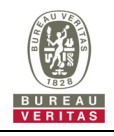

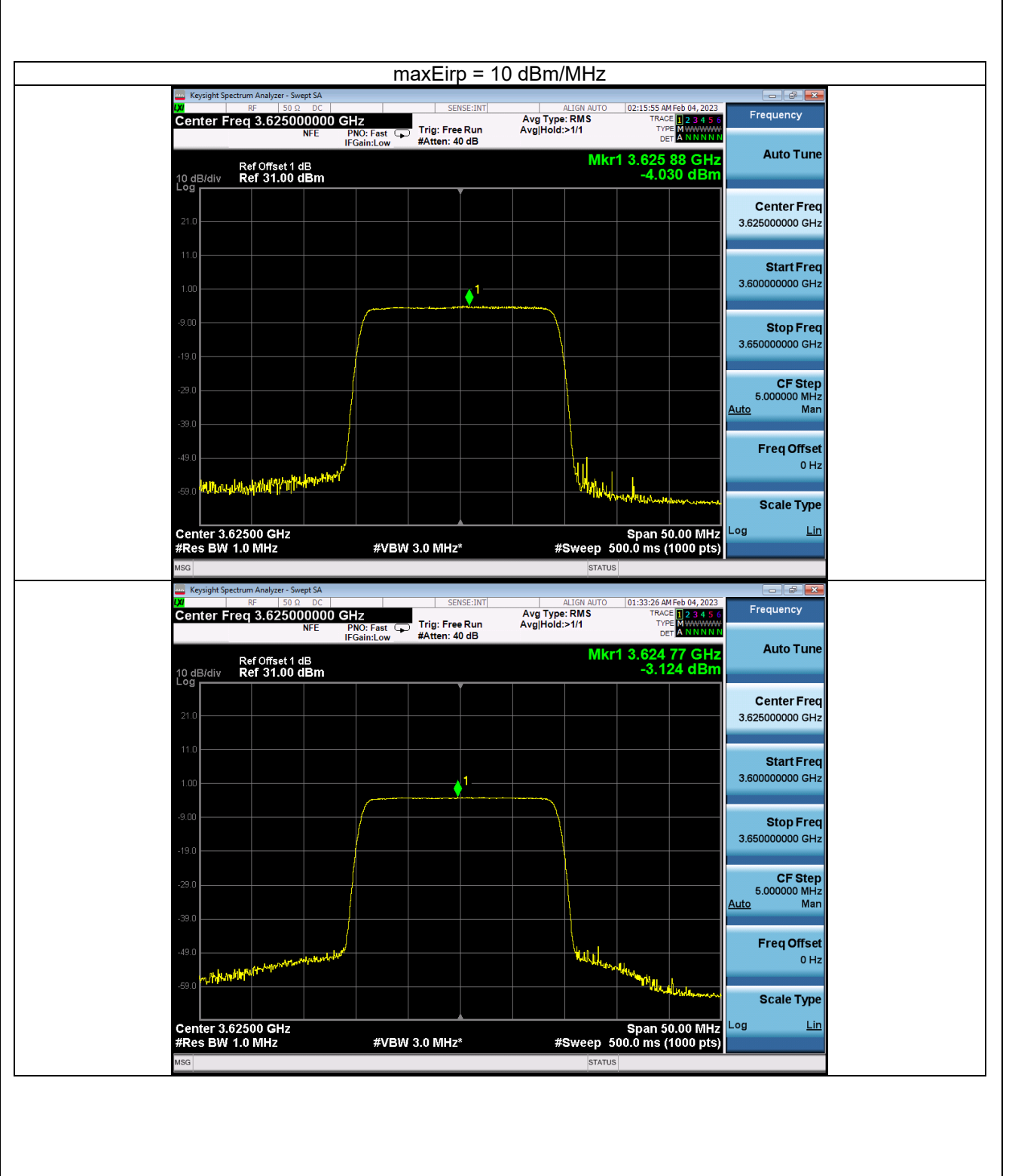

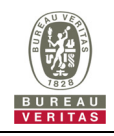

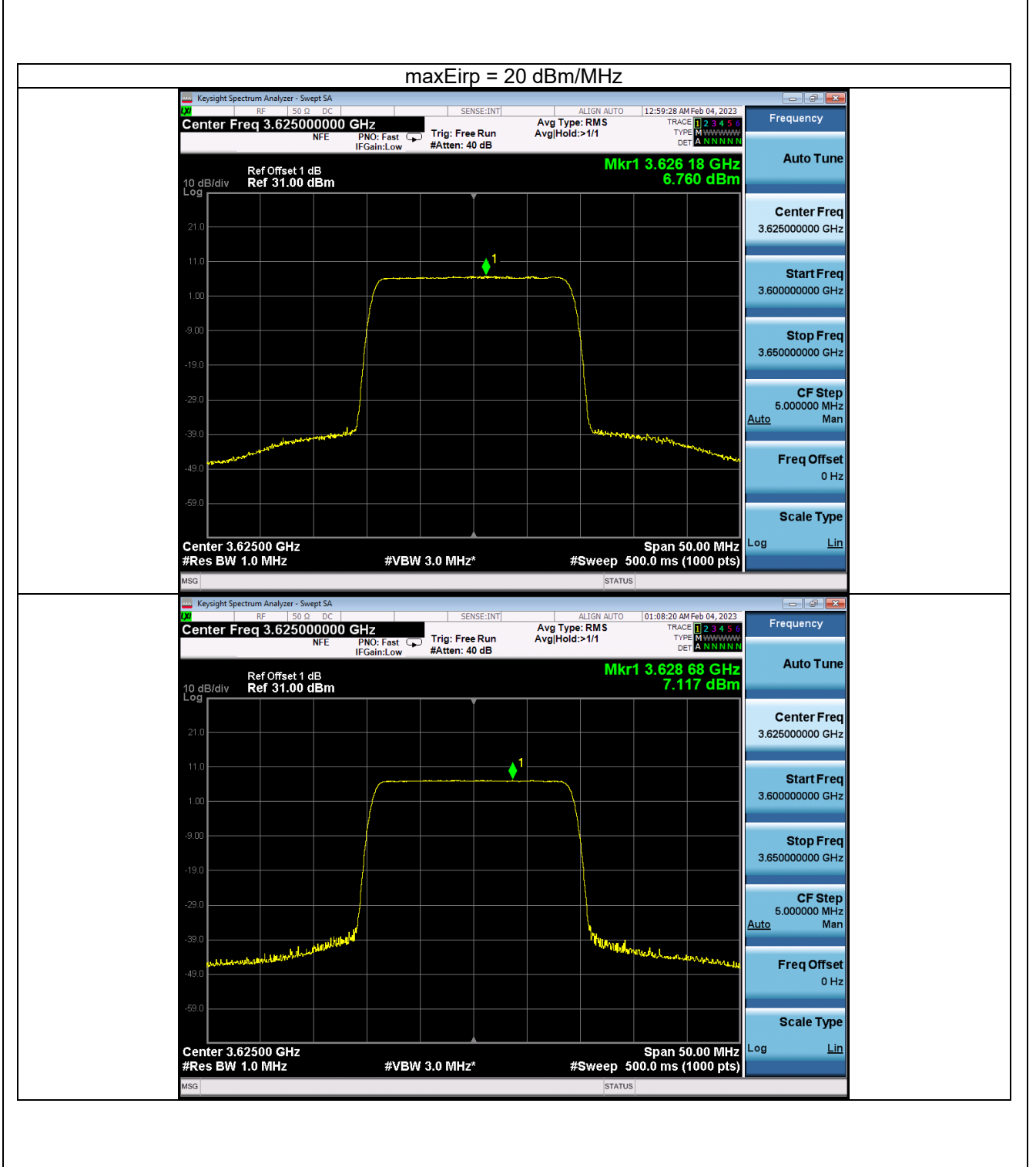

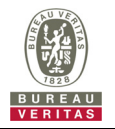

## **5 Pictures of Test Arrangements**

Please refer to the attached file (Test Setup Photo).

# **6 WInnForum Logs**

Please refer to the attached file (Test Logs).

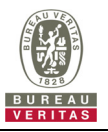

#### **Appendix – Information of the Testing Laboratories**

We, Bureau Veritas Consumer Products Services (H.K.) Ltd., Taoyuan Branch, were founded in 1988 to provide our best service in EMC, Radio, Telecom and Safety consultation. Our laboratories are accredited and approved according to ISO/IEC 17025.

If you have any comments, please feel free to contact us at the following:

**Lin Kou EMC/RF Lab**  Tel: 886-2-26052180 Fax: 886-2-26051924

**Hsin Chu EMC/RF Lab/Telecom Lab**  Tel: 886-3-6668565 Fax: 886-3-6668323

**Hwa Ya EMC/RF/Safety Lab**  Tel: 886-3-3183232 Fax: 886-3-3270892

**Email:** service.adt@tw.bureauveritas.com **Web Site:** www.bureauveritas-adt.com

The address and road map of all our labs can be found in our web site also.

**--- END ---**